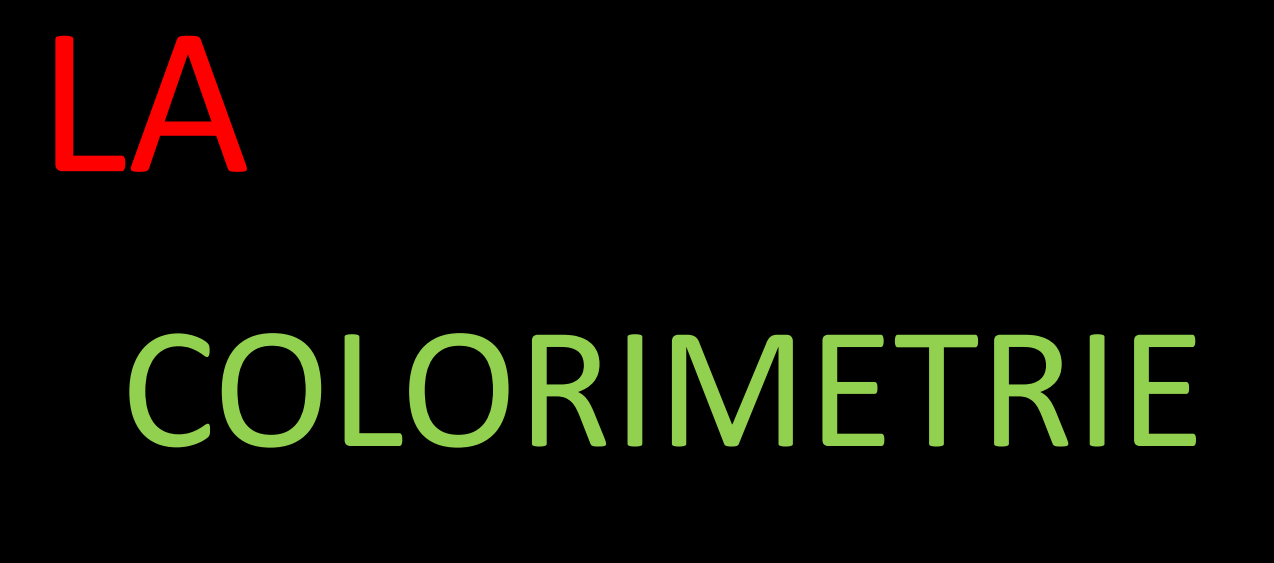

EN

# PHOTOGRAPHIE

Roger Vantomme

## L'œil humain

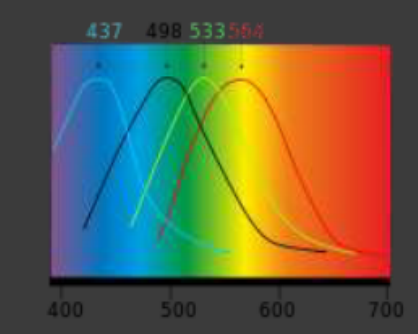

- Les récepteurs de l'œil servent à décomposer les informations lumineuses en  $\odot$ signaux électriques envoyés au nerf optique.
- Chez l'être humain, il existe :  $\odot$ 
	- 7 millions de cônes : rouge, vert et bleu.  $\bullet$ 
		- Servent à décomposer la lumière en couleurs; des recherches tendent à prouver que chez 10%<br>d'hommes et 50% de femmes, il existerait un quatrième type de cônes sensibles aux oranges.
	- 120 millions de bâtonnets sensibles à la quantité de lumière, plus rapides et plus ٠ sensibles que les cônes.
- L' ceil humain est capable, pour les meilleurs, de discerner 200 niveaux de  $\odot$ chaque couleur RVB (200x200x200) donc 8 millions de couleurs, plus facilement dans les nuances de verts ou de rouges que les nuances de bleus
- Le dysfonctionnement d'un des trois types de cônes conduit au daltonisme, et  $\odot$ le dysfonctionnement des trois types de cônes conduit à l'achromatopsie, dont un des symptômes est l'absence totale de vision des couleurs.

Le champ visuel humain couvre 220° en horizontal et 140° en vertical.

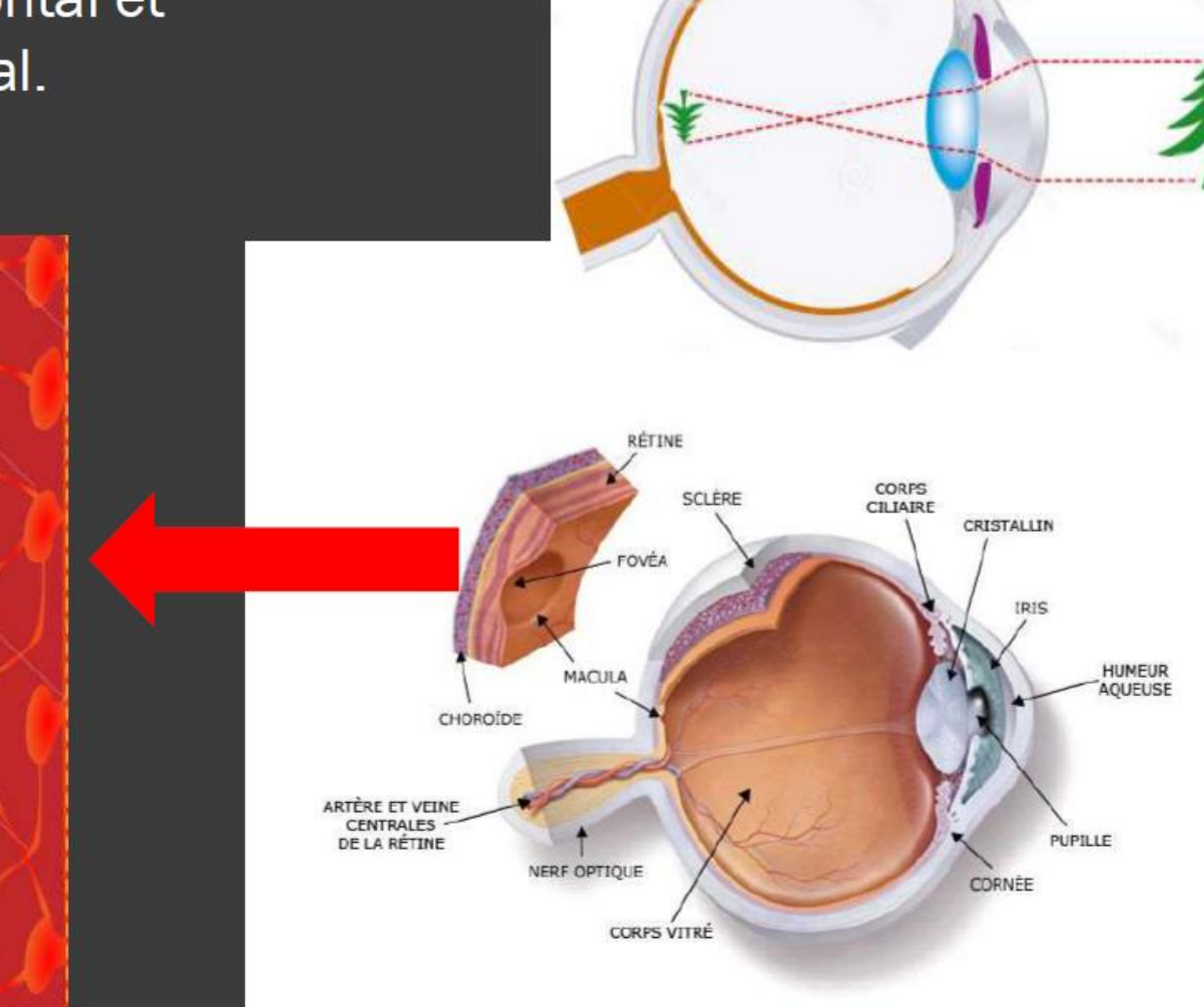

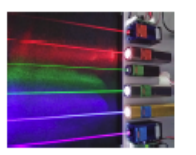

L'œil humain possède deux types de récepteurs : les cônes, sensibles aux couleurs et les bâtonnets, sensibles à l'intensité lumineuse, situés sur la rétine

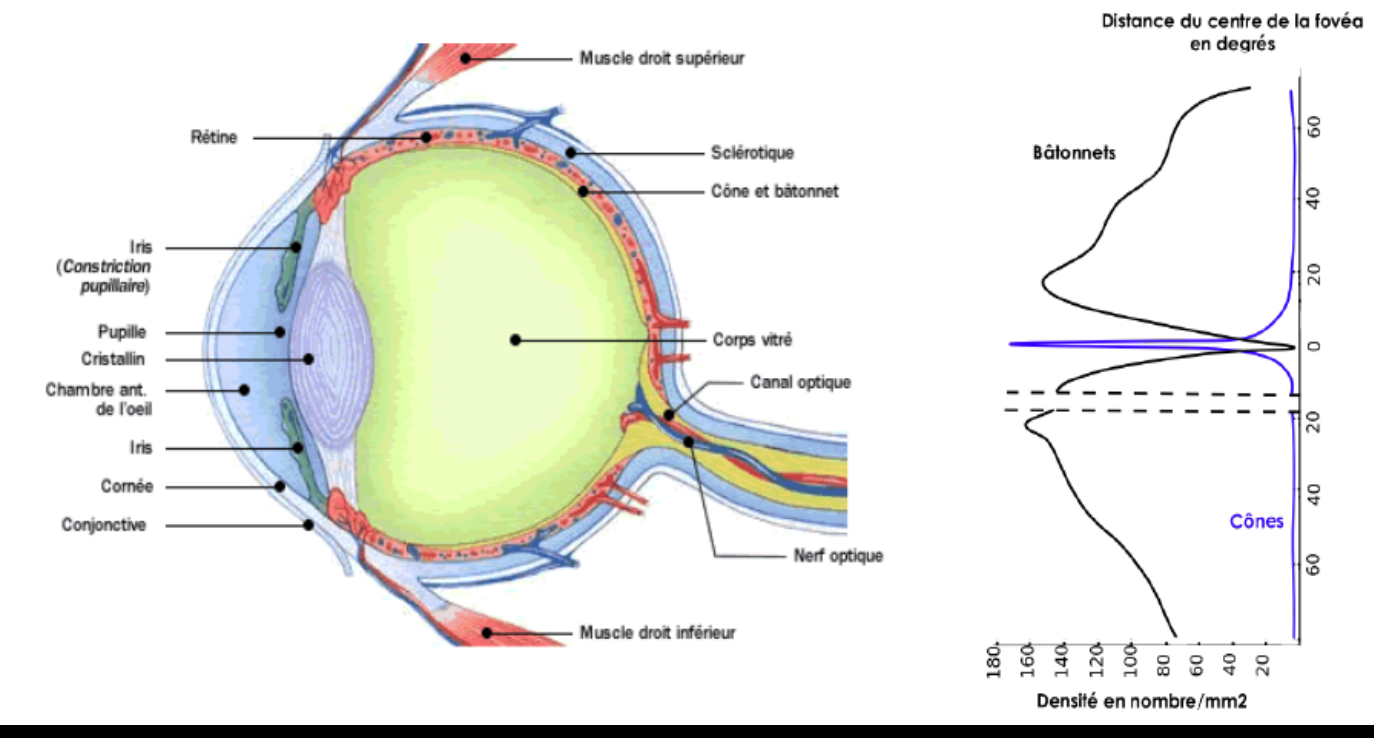

#### COMMENT VOYONS-NOUS LES COULEURS ?

#### Les cônes :

Sensibles au bleu, au vert et au... Jaune Rouge

Ne représentent que 5 % des récepteurs de l'œil

#### Les bâtonnets :

Sensibles à l'intensité lumineuse seulement...

Représentent 95 % des cellules photosensibles de la rétine

498 533 564 437

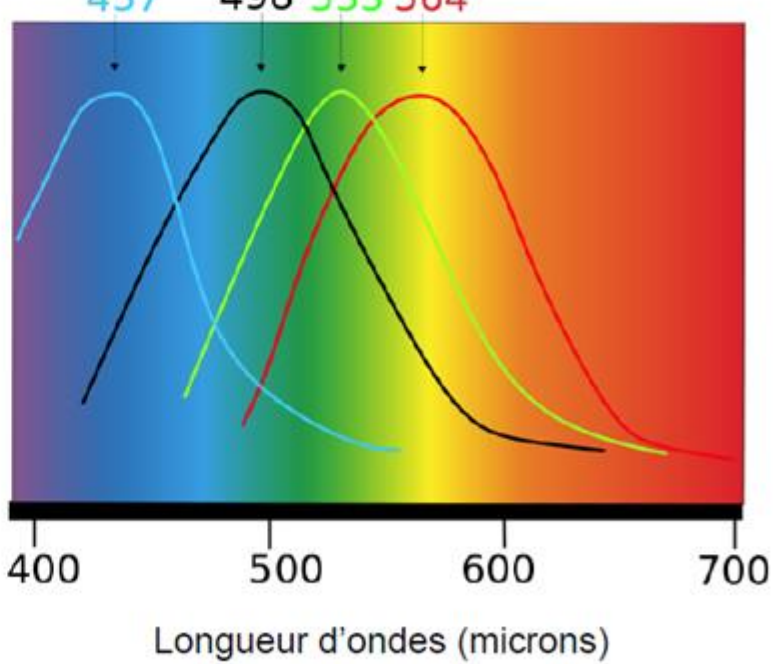

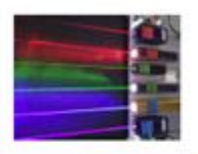

### Fonctionnement de mon appareil

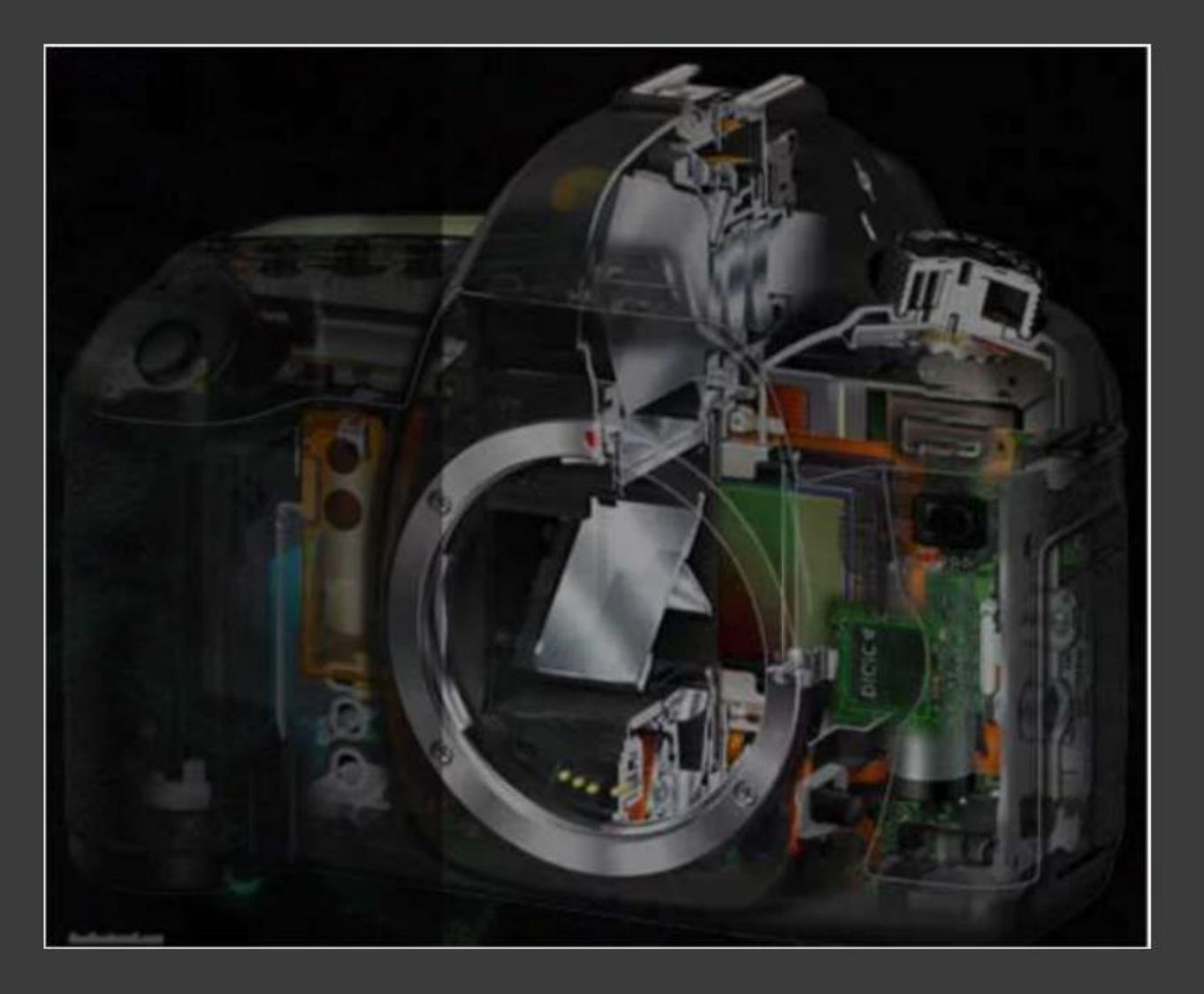

### Rappels : Les couleurs et l'informatique

- Les ordinateurs ne savent travailler qu'avec des 0 et des 1. On  $\odot$ appelle cela un bit.
	- Donc si on code les couleurs sur un bit nous n'avons que deux possibilités :  $0 = \text{éteint}$  et  $1 = \text{allumé}$

#### Bit et octet  $\bullet$

- Un bit c'est deux possibilités : 0 ou 1. Cela s'écrit donc sous la forme 2<sup>1</sup>.
- Un octet est constitué de 8 bits, c'est-à-dire une séquence de huit 0 ou 1.  $\bullet$ Cela représente 2<sup>8</sup> possibilités (nombre possible de 8 choix de 0 ou de 1)  $c$ 'est-à-dire 2x2x2x2x2x2x2x2 = 256 combinaisons !

Un espace de couleur est la représentation mathématique d'une  $\odot$ palette de couleurs.

Un algorithme est une méthode générale pour résoudre un type de problèmes. Il est dit correct lorsque, pour chaque instance du problème, il se termine en produisant la bonne sortie, c'est-à-dire qu'il résout le problème posé.

## Les capteurs

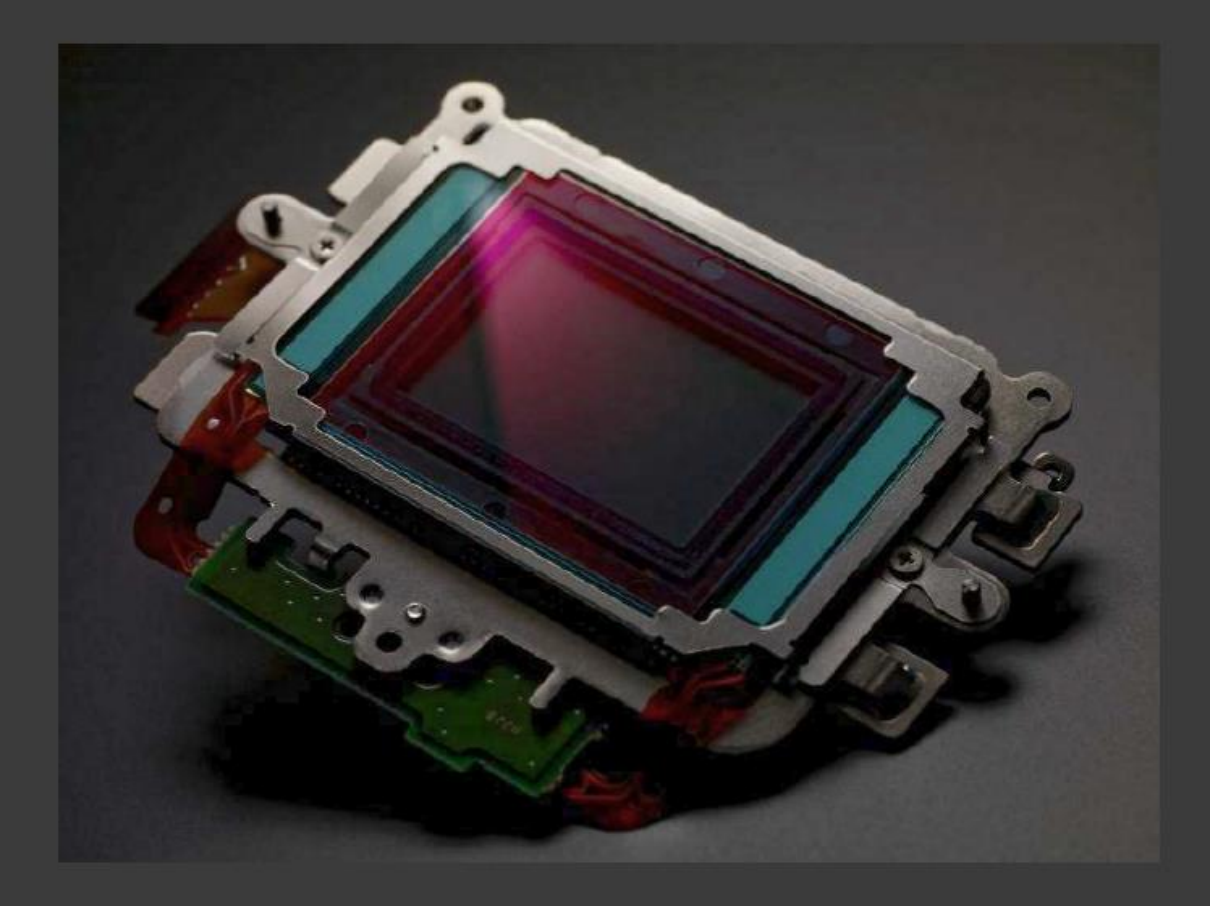

#### *LE CAPTEUR*

*Chaque carré représente un photosite qui déterminera un niveau dans un dégradé de gris pour calculer les valeurs du rouge du vert ou du bleu.( après dématriçage, on le nommera pixel qui est l'unité de base d'une image numérique.)*

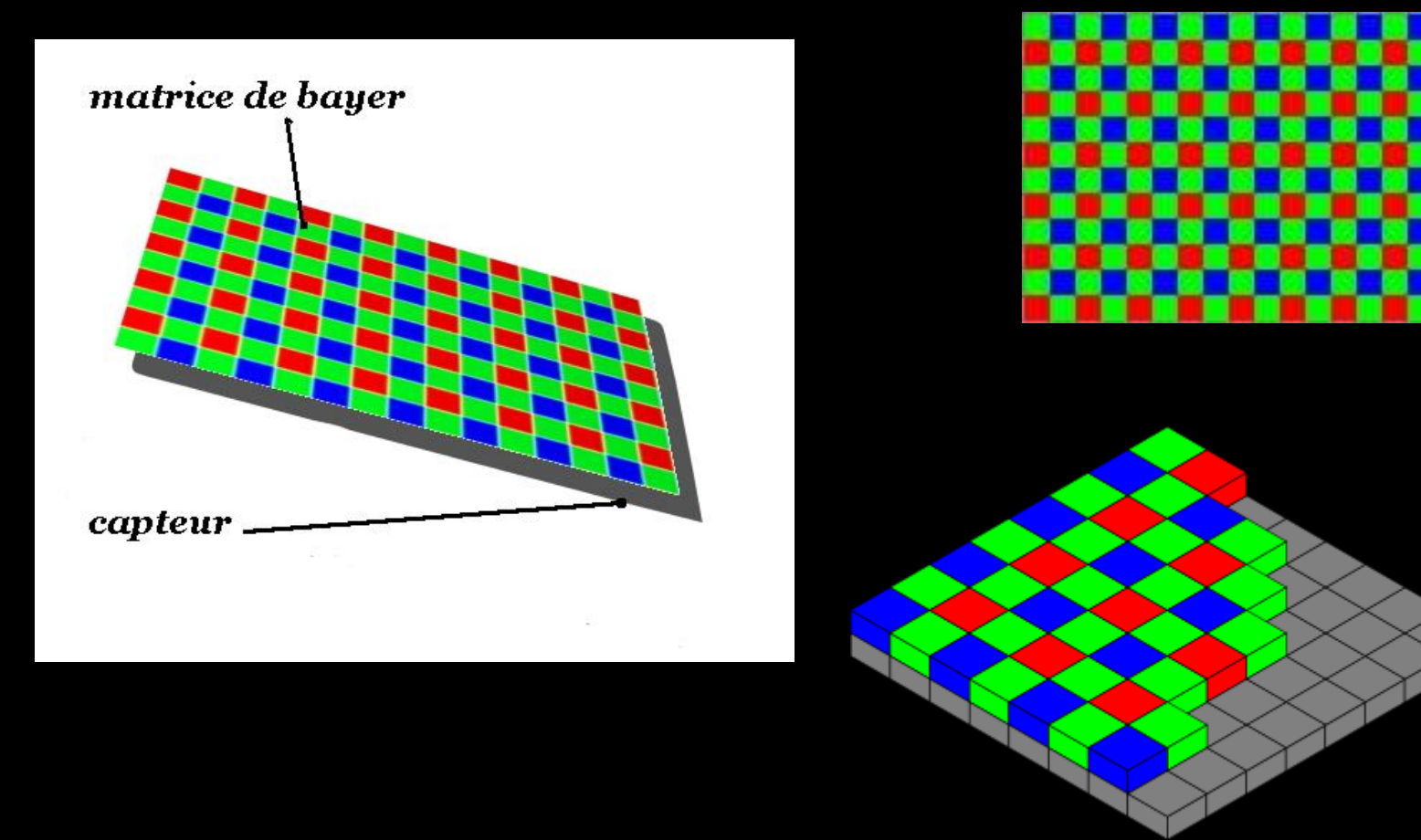

#### Les composants d'un capteur photo

Pour transformer la lumière en fichier numérique le capteur réalise plusieurs étapes :

- · Filtrer les informations inutiles, pour éviter d'enregistrer les infrarouges (c'est le rôle du filtre IR) et les très petits détails de l'image qu'il est impossible de correctement enregistrer (filtre AA, pour "Anti-Aliasing").
- · Guider les rayons lumineux vers les récepteurs (les photosites) à l'aide de microlentilles.
- Séparer la lumière selon ses 3 composantes Rouge, Verte et Bleu, avec la matrice de bayer. ۰
- · Convertir les photons (la lumière) en électrons (l'électricité), ce que font les photosites

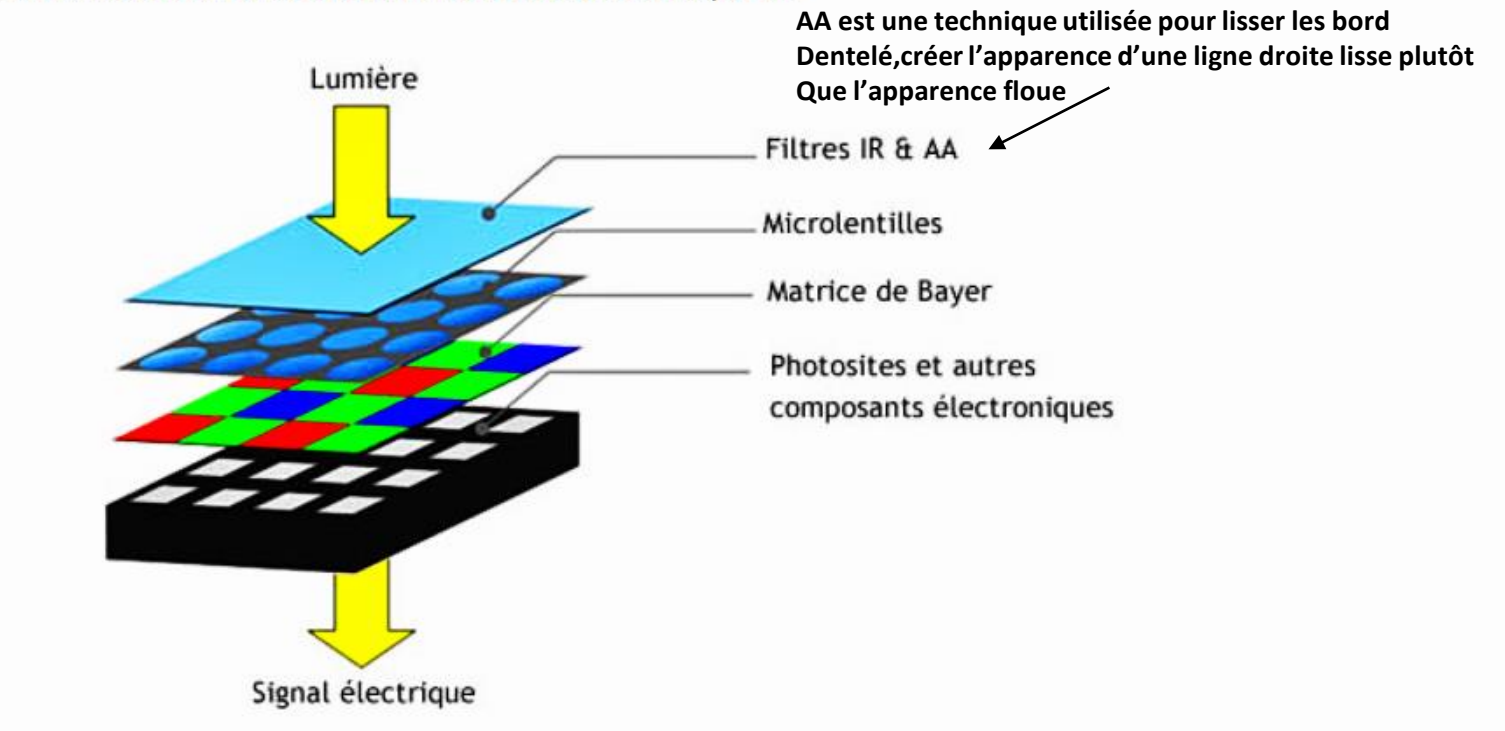

Le schéma suivant vous montre sous forme d'éclaté les différentes couches du capteur :

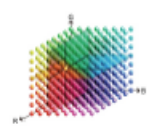

Le système L\*a\*b\* est un modèle de couleurs à vocation universelle, comprenant toutes les couleurs visibles par l'œil, qui tend à retranscrire les nuances chromatiques telles que l'œil humain les perçoit.

- L représente la clarté, en échelle logarithmique,
- représente la première composante  $\triangleright$ a. chromatique, en échelle logarithmique, sur un axe vert-rouge
- $> b$ représente a la l seconde composante chromatique, en échelle logarithmique, sur un axe bleu-jaune

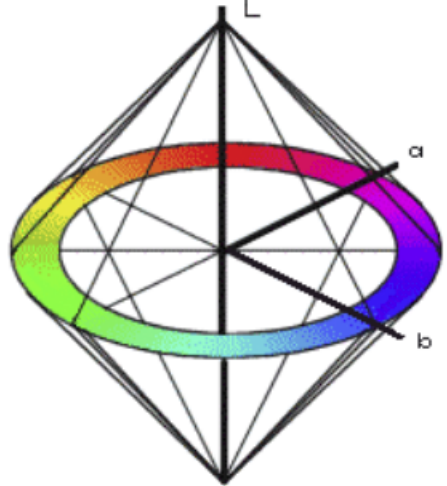

En photographie, on raisonne en mode RVB, et c'est l'outil de traitement des images et/ou le driver de l'imprimante qui effectue(nt) la conversion vers le mode CMJN, en passant par le L\*a\*b\*.

## Quel espace colorimétrique ?

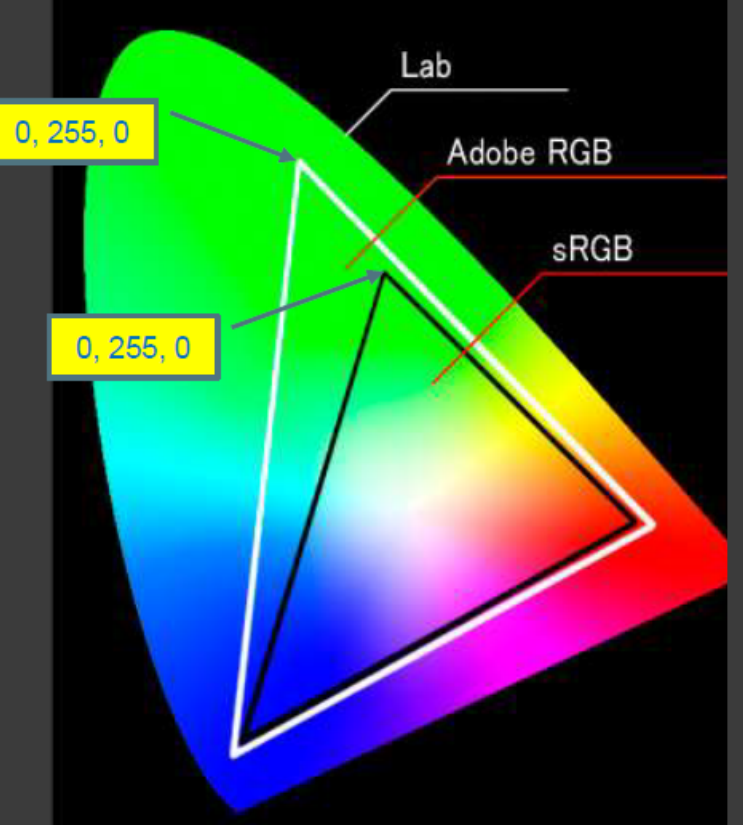

Espace colorimétrique CIE L\*a\*b C'est un espace défini par la Commission Internationale de l'éclairage, créé en 1976. Cet espace est proche de ce que la vision humaine est capable de percevoir.

La composante  $\kappa$  L  $\kappa$  :

Représente la clarté, qui va de 0 (noir) à 100 (blanc)

La composante « a » représente : 600 niveaux sur un axe rouge (+299 valeur positive) -> vert (-300 valeur négative) en passant par le gris (0)

La composante « b » représente : 600 niveaux sur un axe jaune (+299 valeur positive) -> bleu (-300 valeur négative) en passant par le gris (0)

L'espace Adobe RVB 1998 est un espace couleur photos restituent une gamme plus importante que l'espace sRVB.

## Le format RAW :

### Le « négatif du numérique

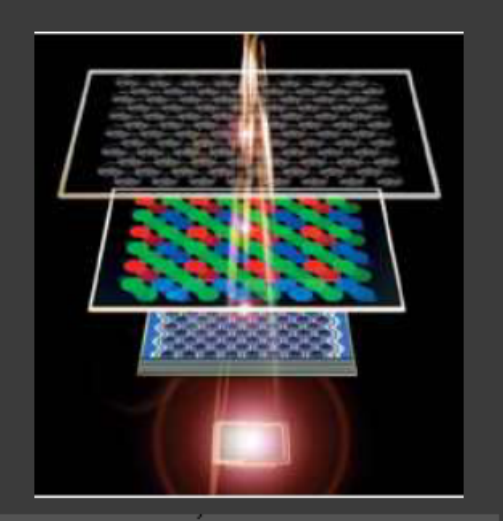

- Pour tous les capteurs de type "à matrice de  $\odot$ bayer", le capteur n'enregistre qu'une seule composante de couleur par photosite (pixel).
- Il faut donc appliquer un algorithme dit de  $\odot$ dématriçage qui va rendre à chaque pixel l'ensemble de ses 3 composantes de couleurs

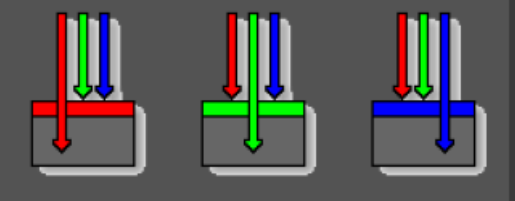

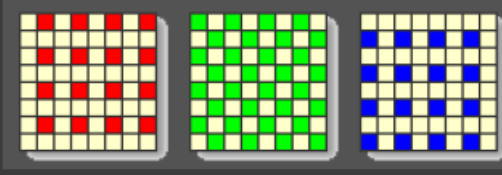

Le processeur d'image associé aux capteurs photosensibles, combine les trois couleurs primaires RGB pour créer par synthèse additive (une multiplication) une image couleur.

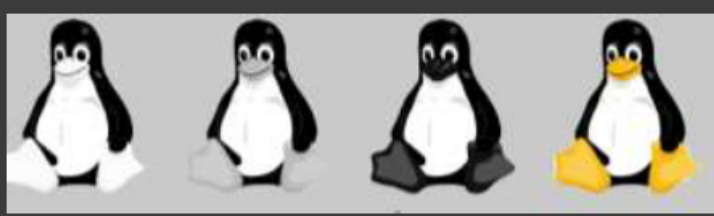

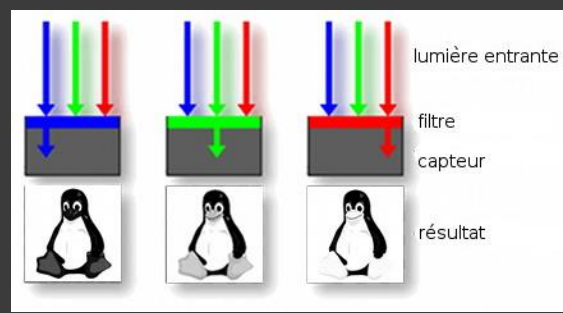

#### Le format RAW

Le format RAW qui signifie « brut » en anglais, est un fichier contenant toutes les informations brutes venant du capteur : il s'agit en gros d'un négatif numérique, comme la pellicule à l'époque de l'argentique. Sur ce « négatif », les données ont subi une compression sans perte et aucun traitement n'est appliqué. Le contraste, la netteté, la balance des blancs, ou la saturation doivent être appliqués lors du post-traitement.

Contrairement au format JPEG qui limite la plage dynamique du capteur avec encodage sur 8 bits/couleur (soit 256 niveaux ou nuances par couleur), le format RAW utilise la plupart du temps un encodage sur 12 bits (soit 4 096 niveaux ou nuances par couleur) ou 14 bits (soit 16 384 niveaux ou nuances par couleur) et offre donc une bien meilleure plage dynamique. Cette caractéristique est essentielle : elle permet aux photographes de corriger l'exposition si nécessaire (image trop claire ou trop sombre) et éventuellement de récupérer des détails dans les hautes lumières ou les zones sombres.

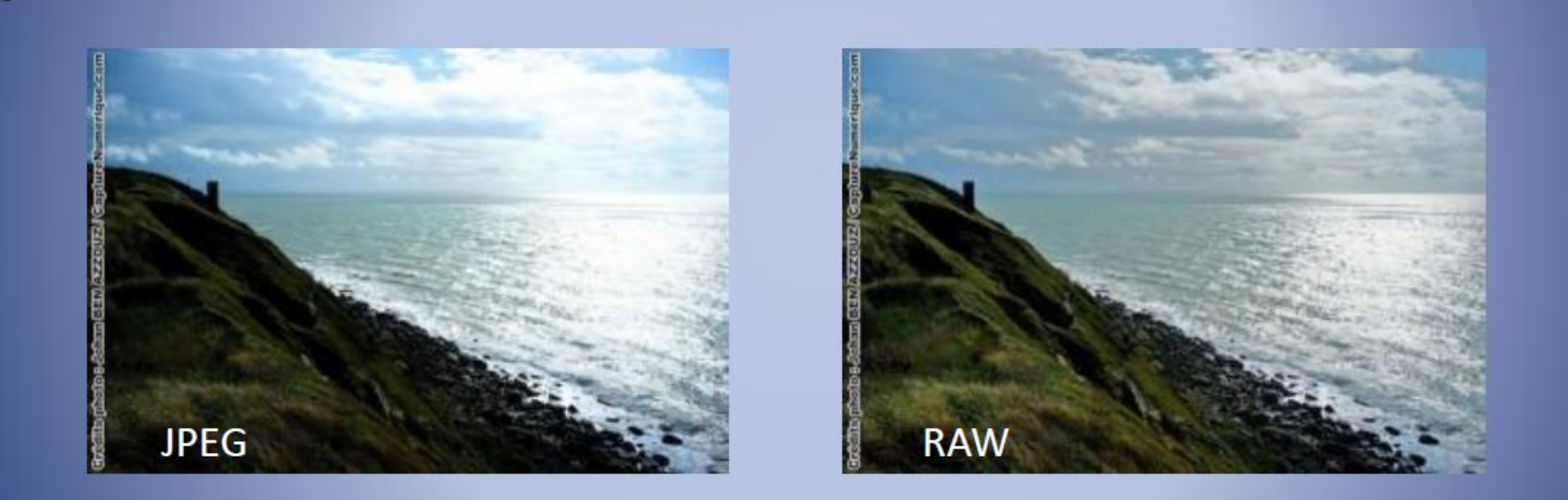

#### **RAW**

Sur une scène très contrastée comme ci-dessus à gauche avec le soleil de face, une image JPEG (8 bits) crame les hautes lumières et détruit les informations : il est donc impossible de les récupérer en post-traitement avec un logiciel comme Aperture, Lightroom, Photoshop, ect, ....

Sur la même scène, ci-dessus à droite, une image au format RAW (12 bits, provenant d'un Fuji X100) crame également les hautes lumières par défaut, mais il est possible de récupérer l'information très facilement lors du développement. Le format RAW offre donc une bien meilleure dynamique avec des détails dans les hautes lumières et dans les ombres.L'extension d'une image RAW varie en fonction du constructeur : .cr2 chez Canon, .nef chez Nikon, .arw chez Sony, .pef chez Pentax, .rw2 chez Panasonic, .orf chez Olympus, .raf chez Fujo, ou .x3f chez Sigma.

## Interpréter l'histogramme en RAW

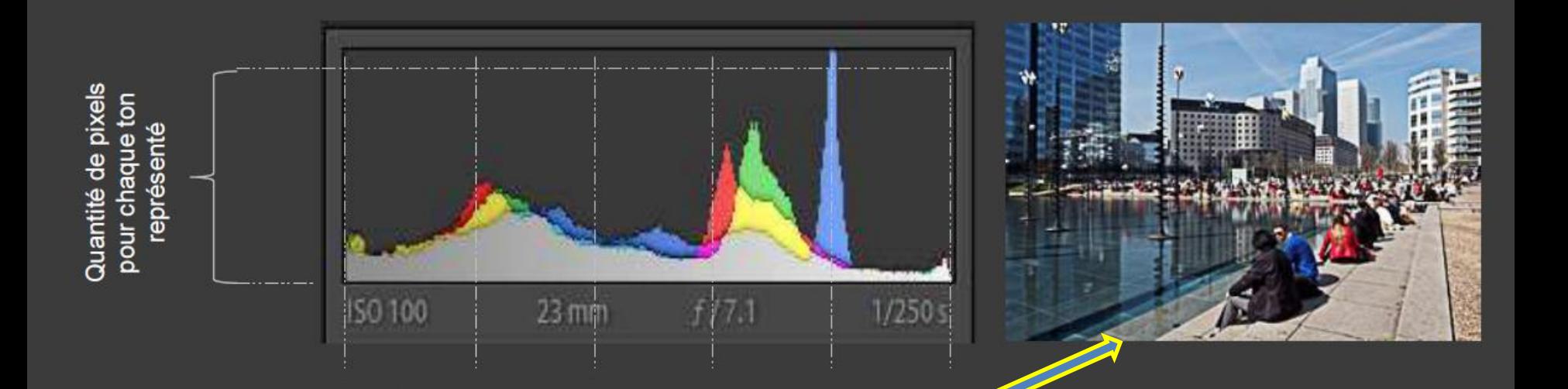

- L'afficheur LCD représente une image jpg développée par le processeur de l'appareil.  $\bullet$
- Le fichier jpg représenté, tient compte des réglages. ٠

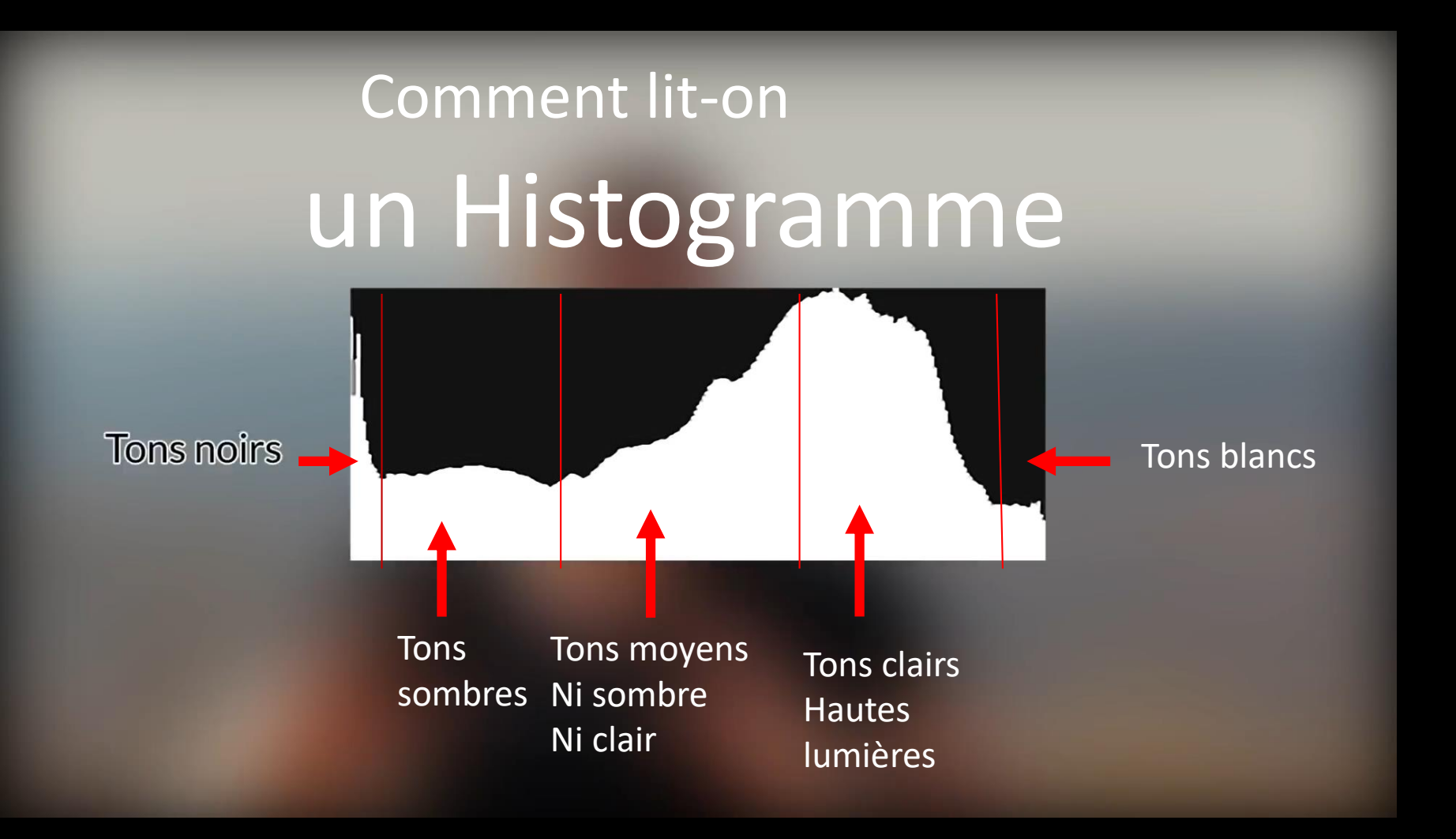

### MODES DE CODAGE ET DE PRODUCTION DES COULEURS

#### La Synthèse Additive

C'est le principe utilisé par :

- $\blacktriangleright$  les capteurs d'appareils photo,
- $\blacktriangleright$  les scanners.
- $\blacktriangleright$  les moniteurs.
- > les projecteurs vidéo.

Chaque nuance est décrite par un triplet de valeurs (R, V, B)

L'addition des trois couleurs primaires du système additif RVB en quantités égales produit du blanc

Sur un moniteur, l'absence de couleur produit du noir, qui ne sera jamais plus noir que celui de l'écran éteint !

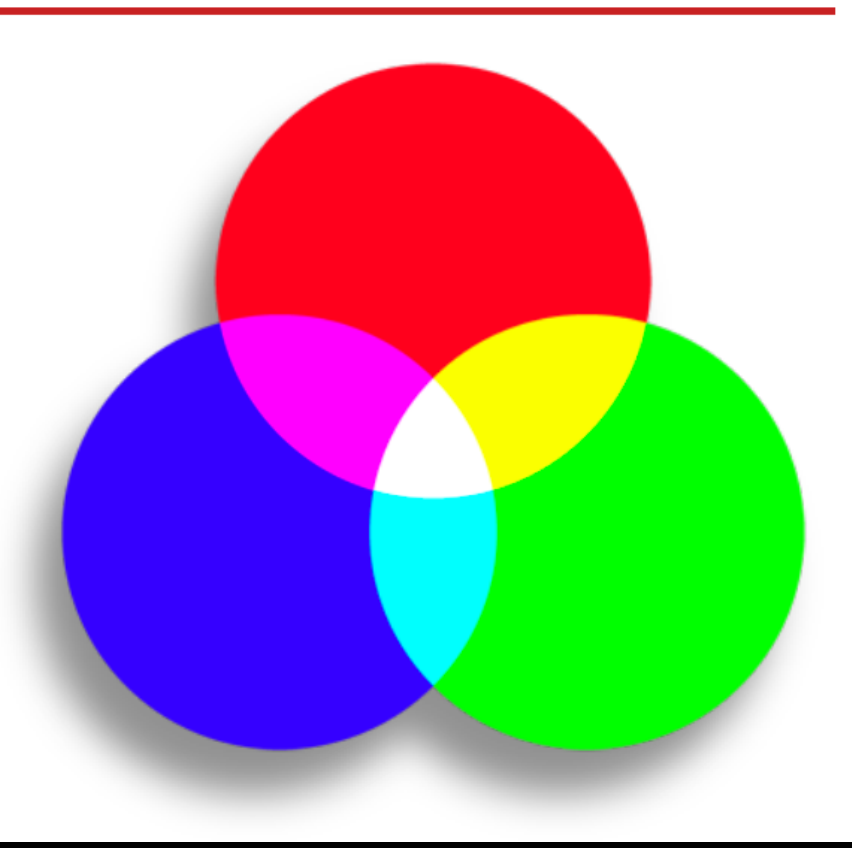

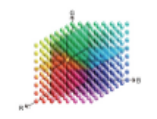

#### MODES DE CODAGE ET DE PRODUCTION DES COULEURS

#### La Synthèse Soustractive

C'est le principe utilisé par l'imprimerie (et par le peintre).

En théorie, la superposition des trois couleurs primaires du système additif (cyan, magenta, jaune) en quantités égales produit du noir. En pratique, pour obtenir de vrais noirs à l'impression, on ajoute une encre noire au système CMJ, qui devient CMJN.

Chaque nuance est décrite par un quadruplet de valeurs (C, M, J, N)

Sur le papier, l'absence de couleur produit du blanc, qui ne sera jamais plus blanc que le fond du support !

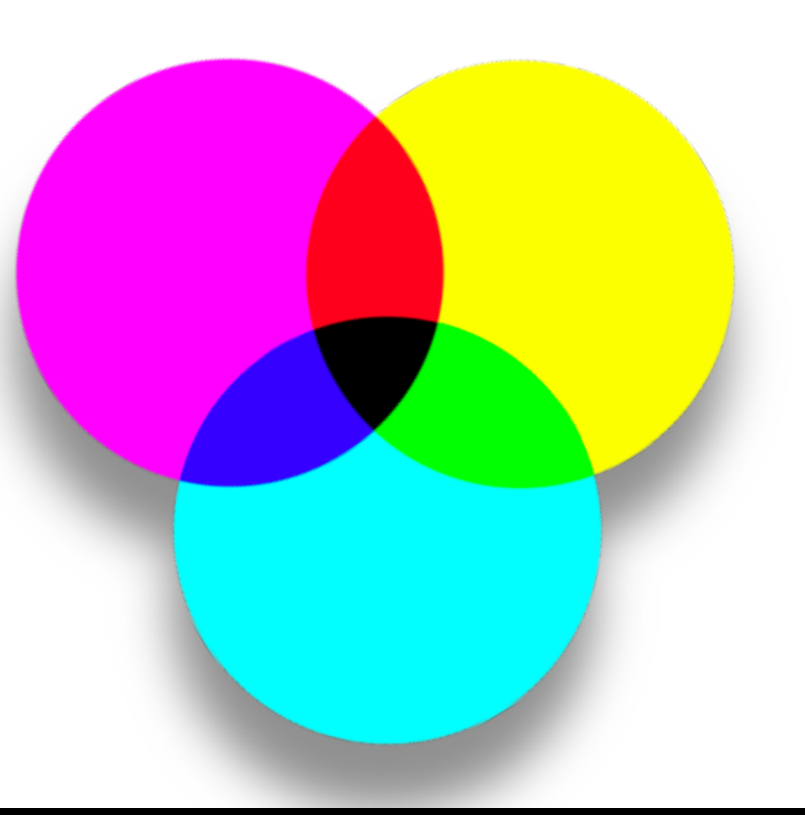

### Calibrage et création de profil icc

### LES PROFILS COLORIMÉTRIQUES

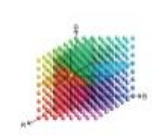

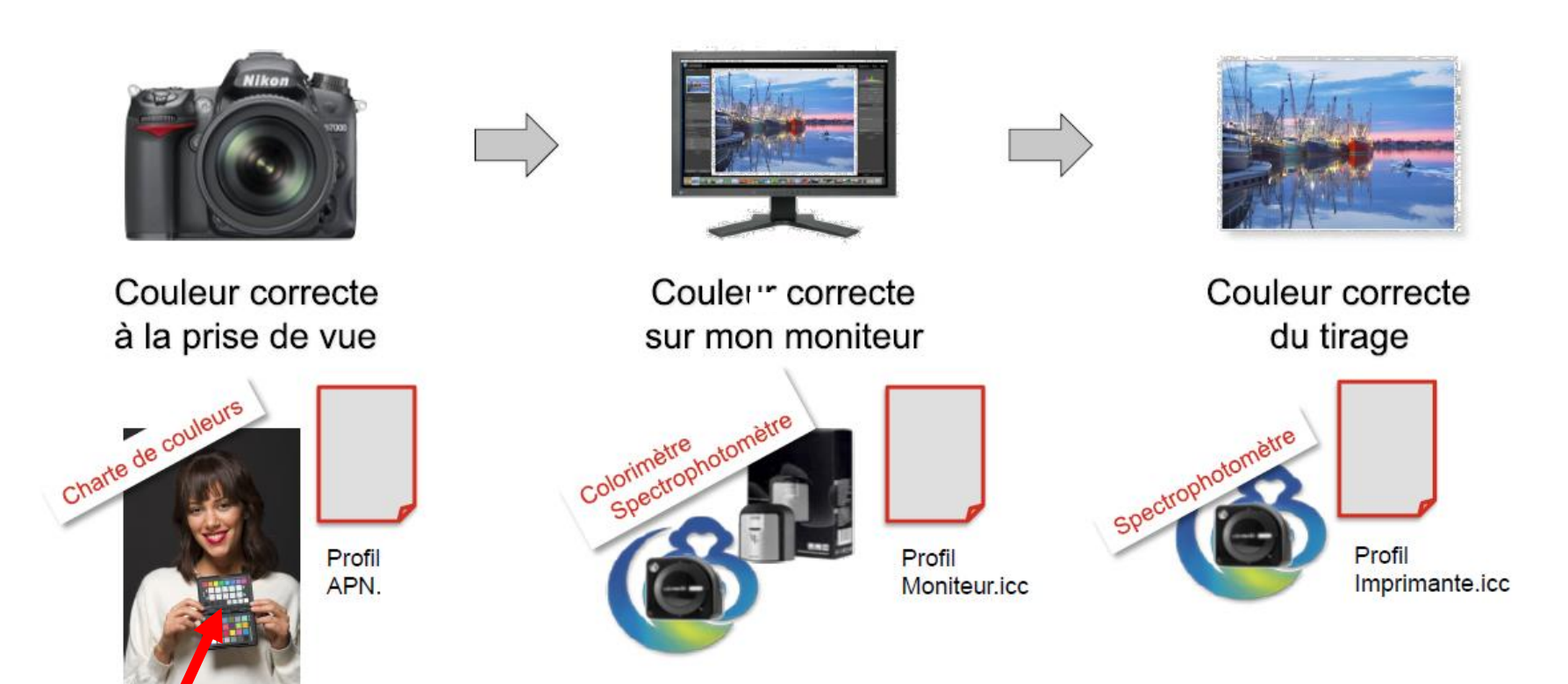

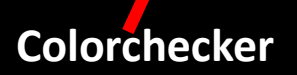

## **Qu'est-ce qu'un profil ICC ?**

Le profil ICC (International Color Consortium) est un fichier annexé à un document qui décrit les correspondances entre les couleurs d'origine et leur rendu dans l'espace colorimétrique de votre périphérique.

## **Étalonnage de L'Appareil Photo**

### Chartes d'étalonnage à la prise de vue

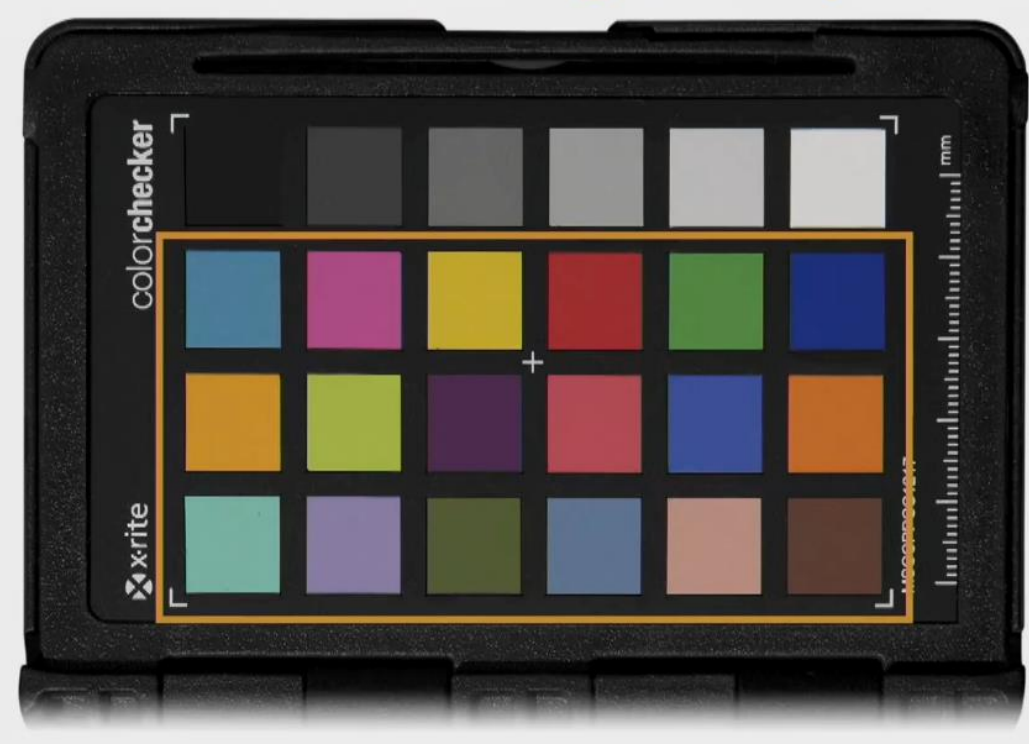

Color Checker Passeport

### Prise de vue

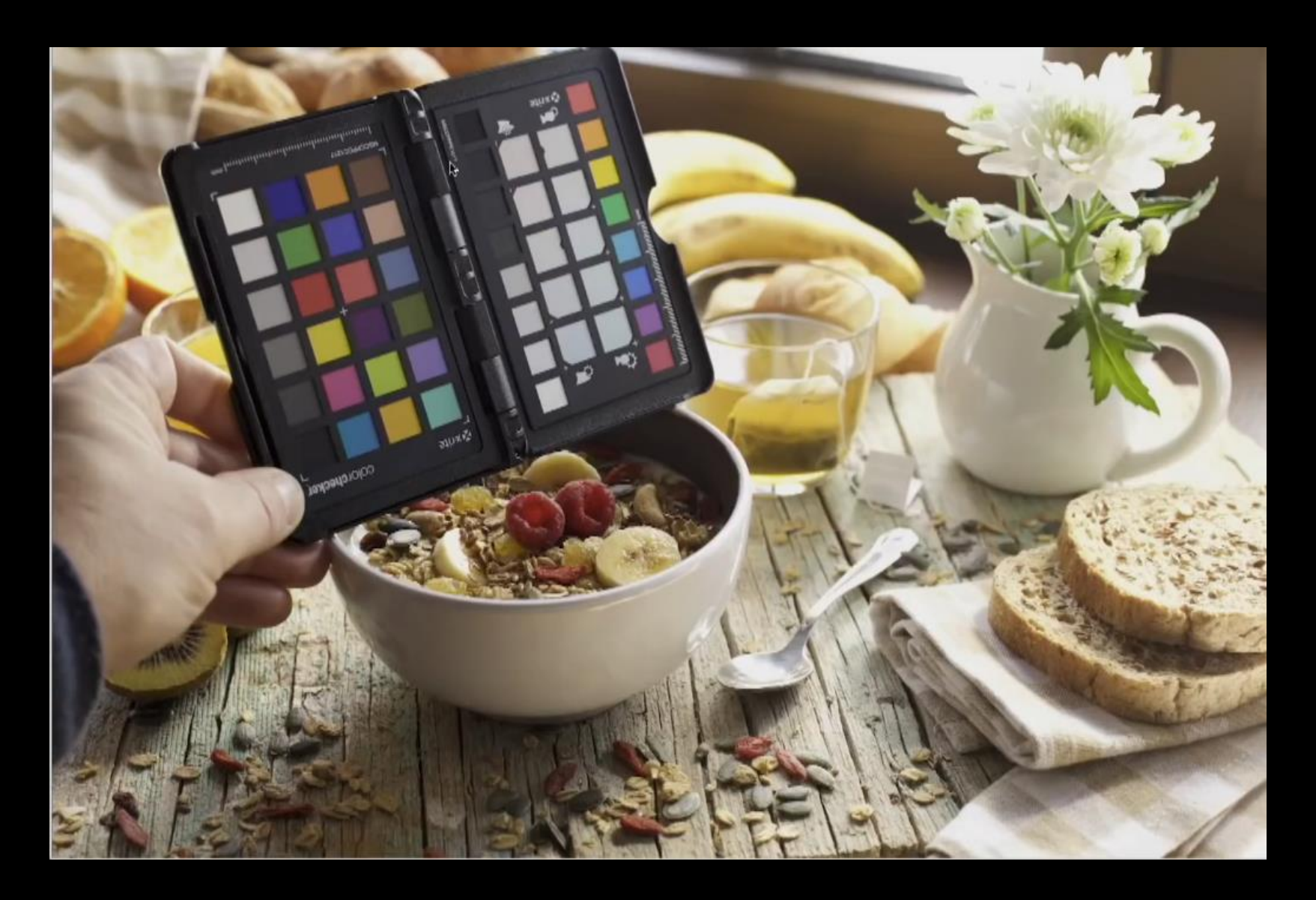

### **Ouvrir la Photo dans Caméra Raw**

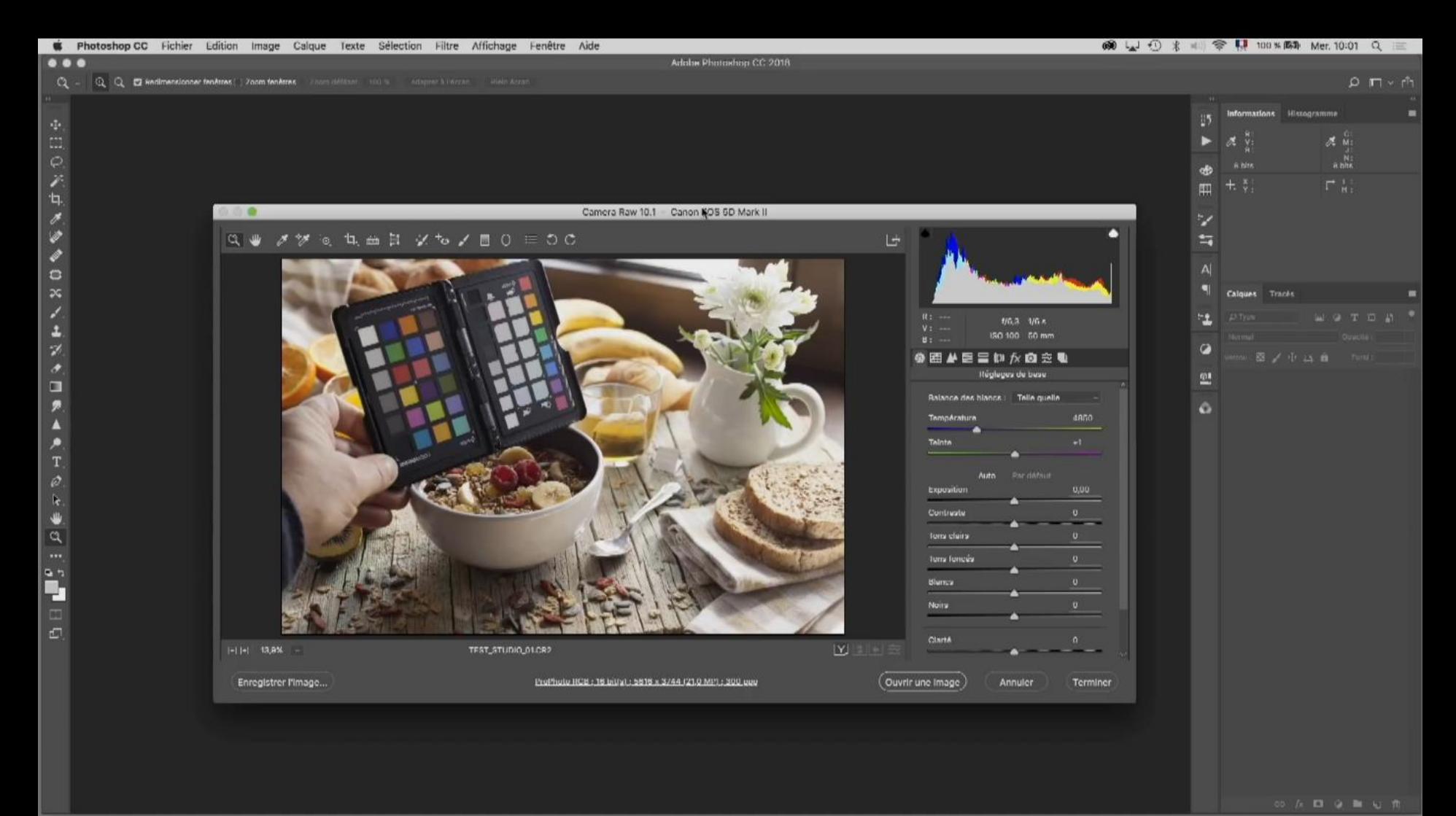

### **Ne rien modifier et enregistrer au format DNG**

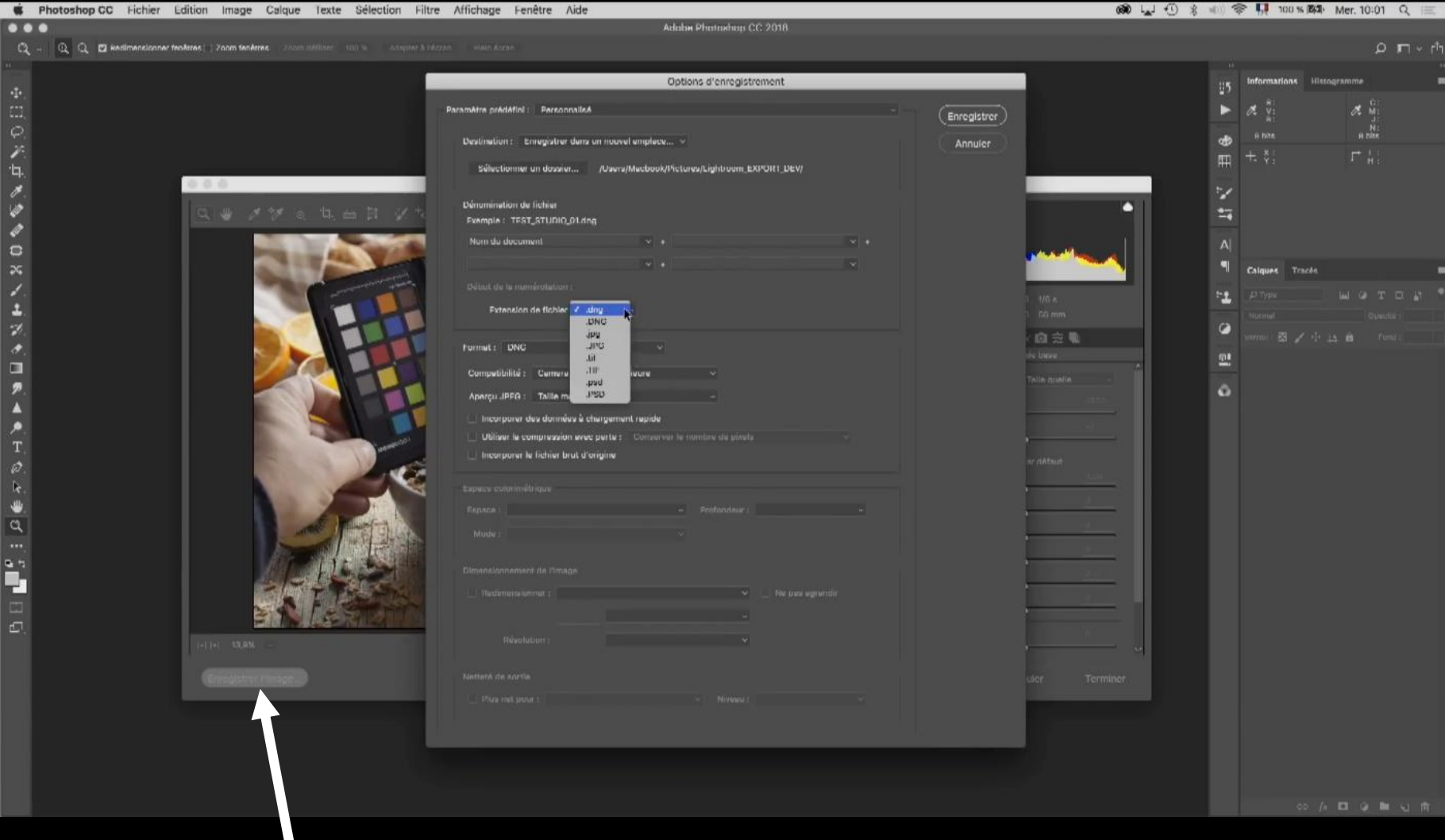

Cliquer sur enregistrer

#### Ouvrir la Photo DNG dans Colorchecker et cliquer sur créer un Profil

#### Qui va s'enregistrer directement dans Photoshop

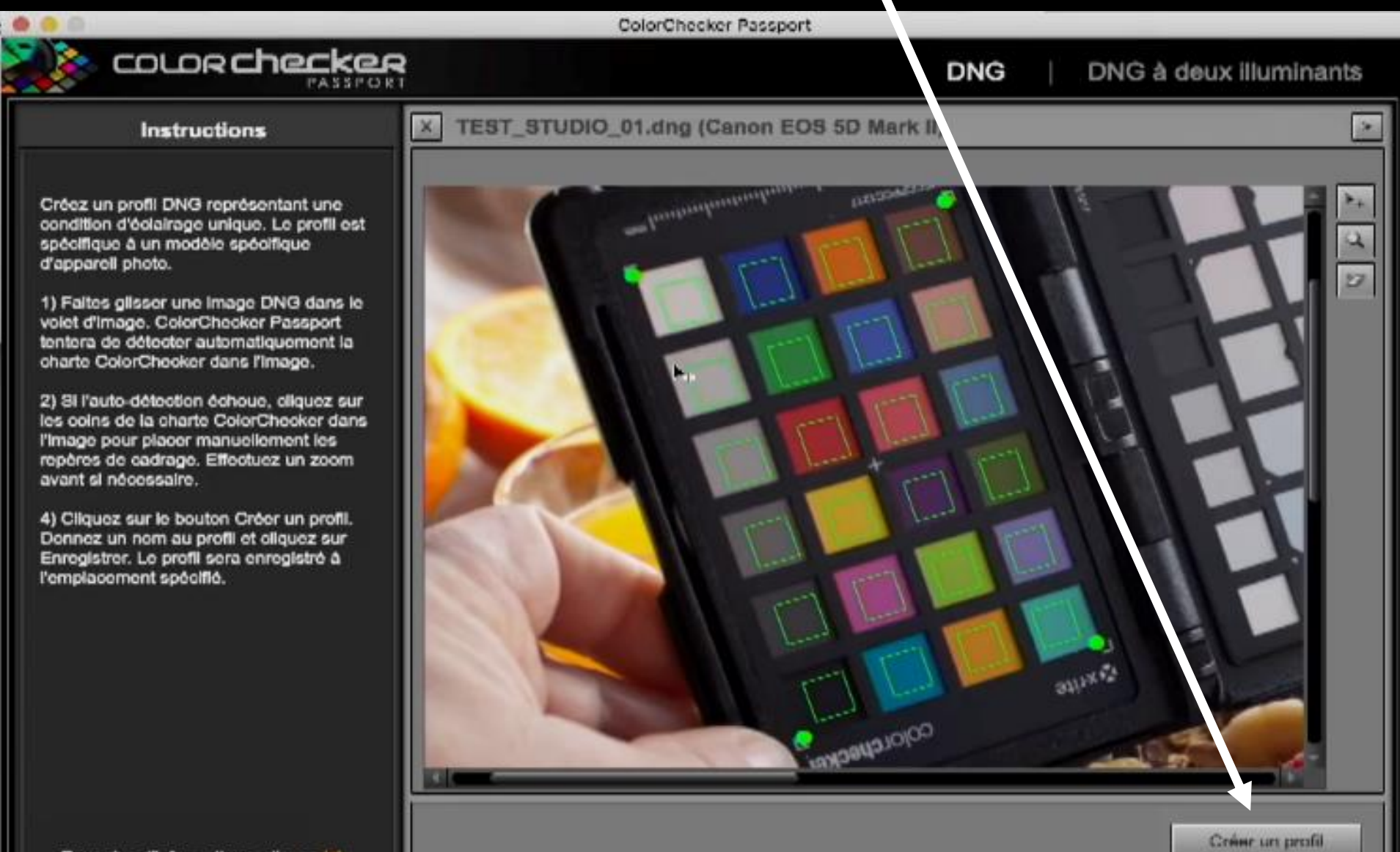

#### Ouverture des fichiers RAW dans Caméra raw

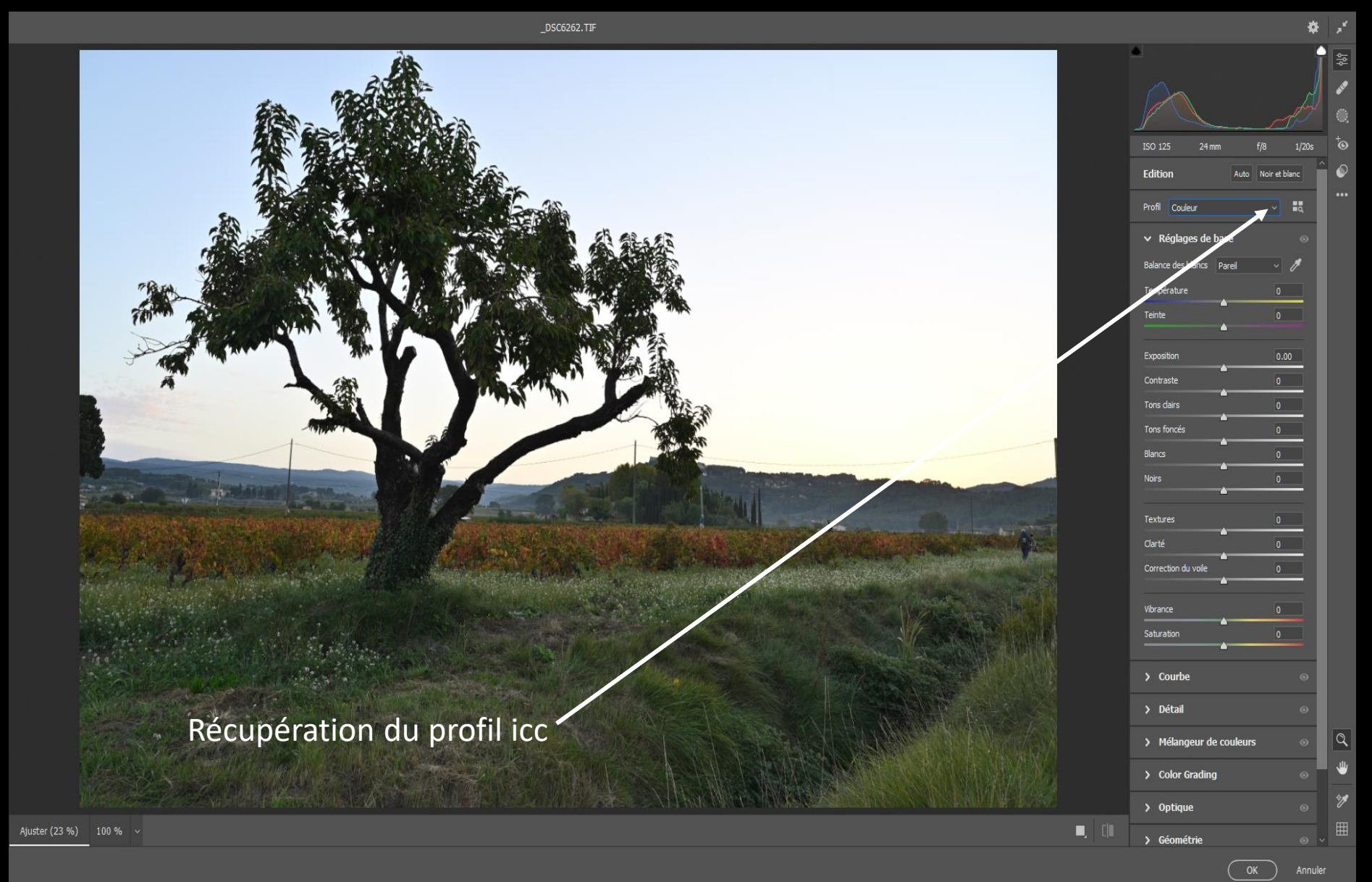

### **Calibration Ecran ordinateur**

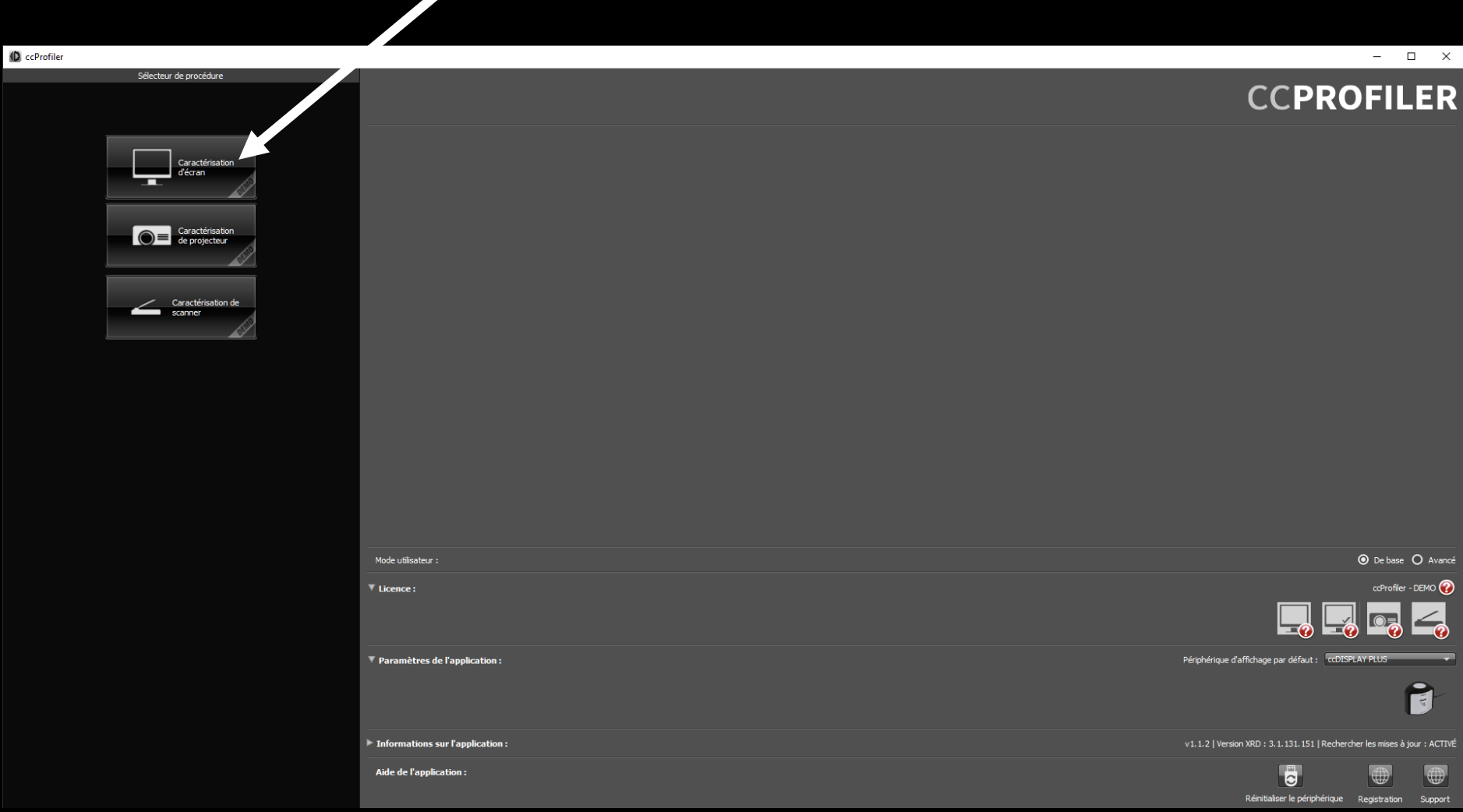

#### Calibrage d'écran avec sonde (Caractérisation)

**ID** ccProfiler

#### **Aide**

À propos des paramètres d'écran

Votre écran ou moniteur couleur est le portail d'accès à votre flux de travail. Les paramètres que vous définissez pour votre profil ont une influence directe sur l'évaluation des couleurs à l'écran.

ccProfiler propose des options pour définir la luminosité (luminance) et la<br>température de couleur (point blanc) de votre écran, ce qui vous permet de personnaliser la façon dont votre écran ou moniteur restitue la couleur.

Mode avancé uniquement : en mode avancé, vous pouvez également<br>personnaliser le contraste de l'écran (rapport de contraste).

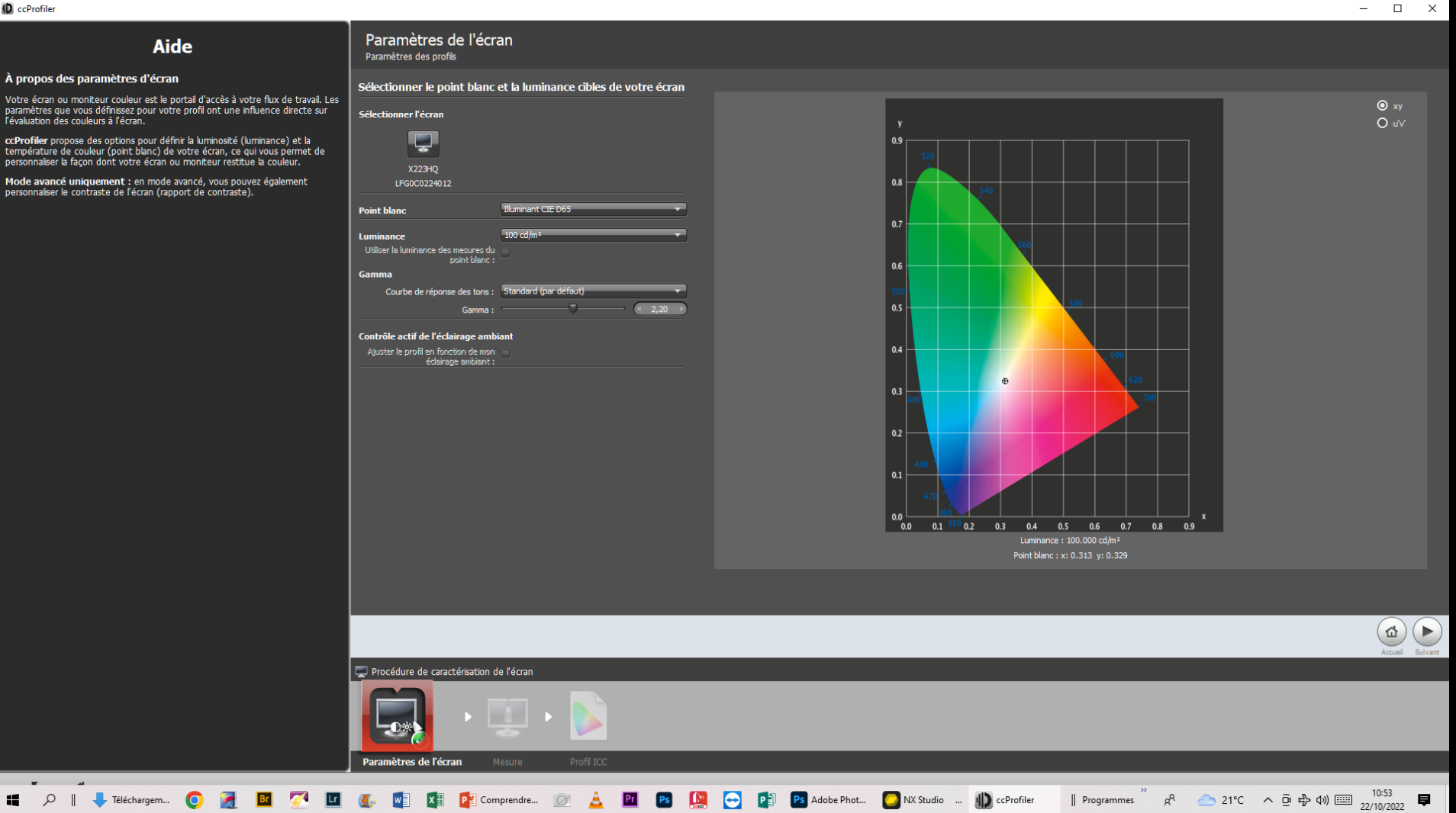

### Calibration de L'écran de L'ordinateur

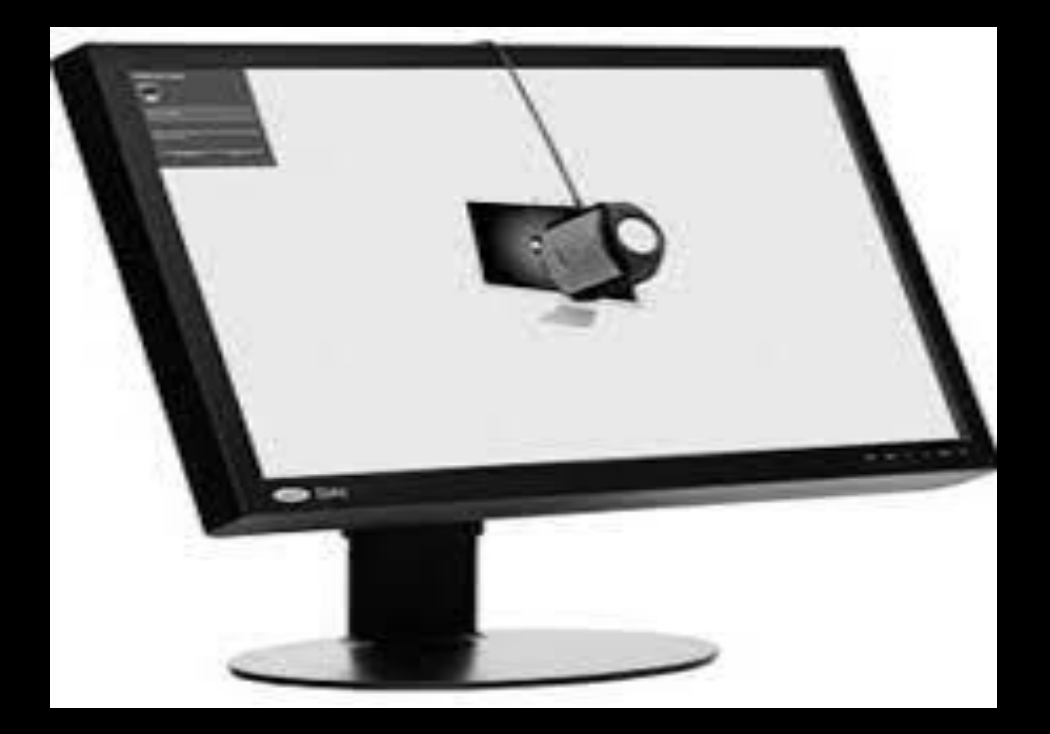

### **Calibration Vidéoprojecteur**

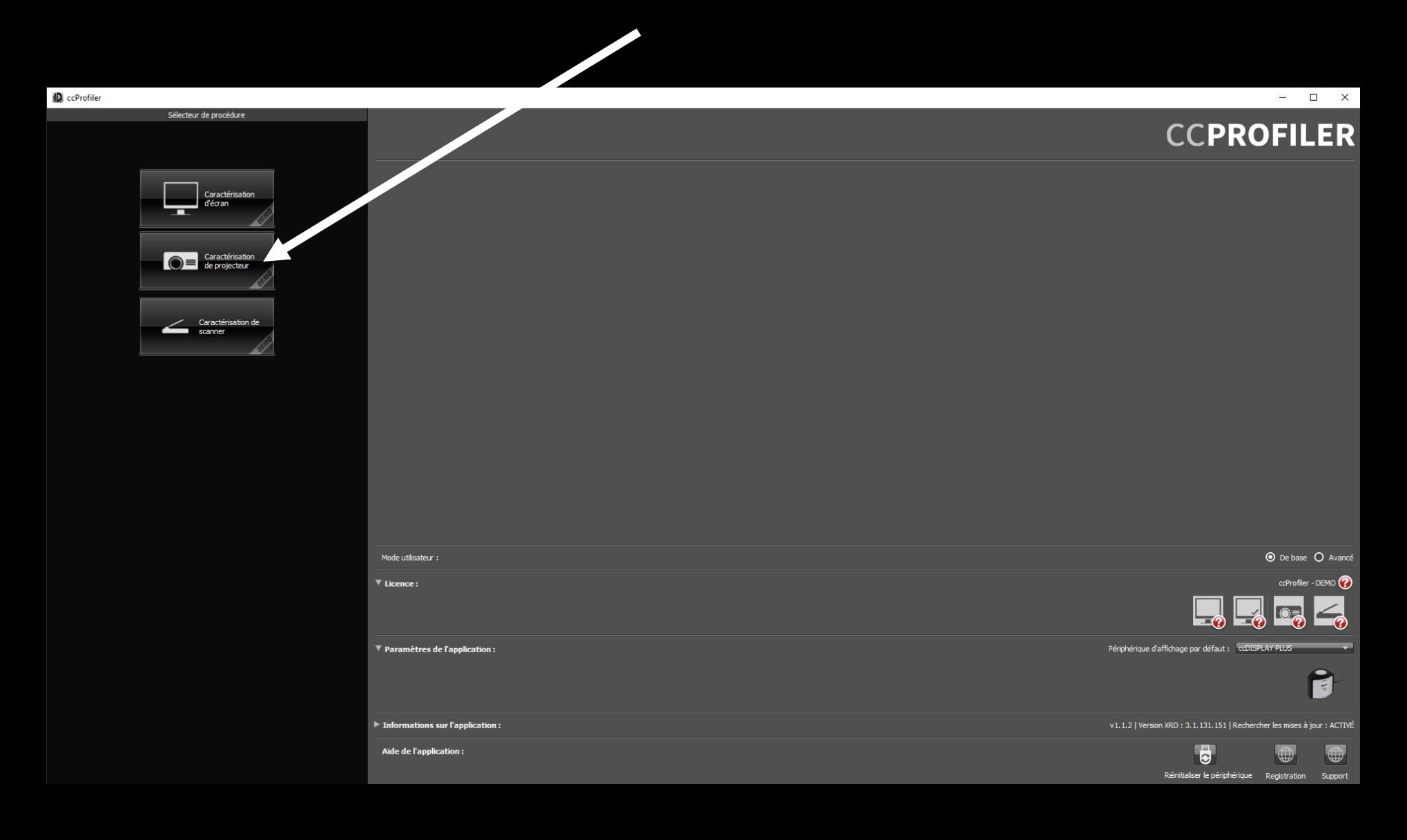

### Paramétrer le Vidéoprojecteur

#### **ID** ccProfiler

#### **Aide**

#### À propos des paramètres du projecteur

Votre projecteur numérique est un outil puissant pour communiquer la couleur. The paramètres que vous définissez pour votre profil de projecteur déterminent<br>les paramètres que vous définissez pour votre profil de projecteur déterminent

ccProfiler propose des options pour définir la température de couleur (point<br>blanc) de votre projecteur numérique, ce qui vous permet de personnaliser<br>l'apparence de vos images projetées.

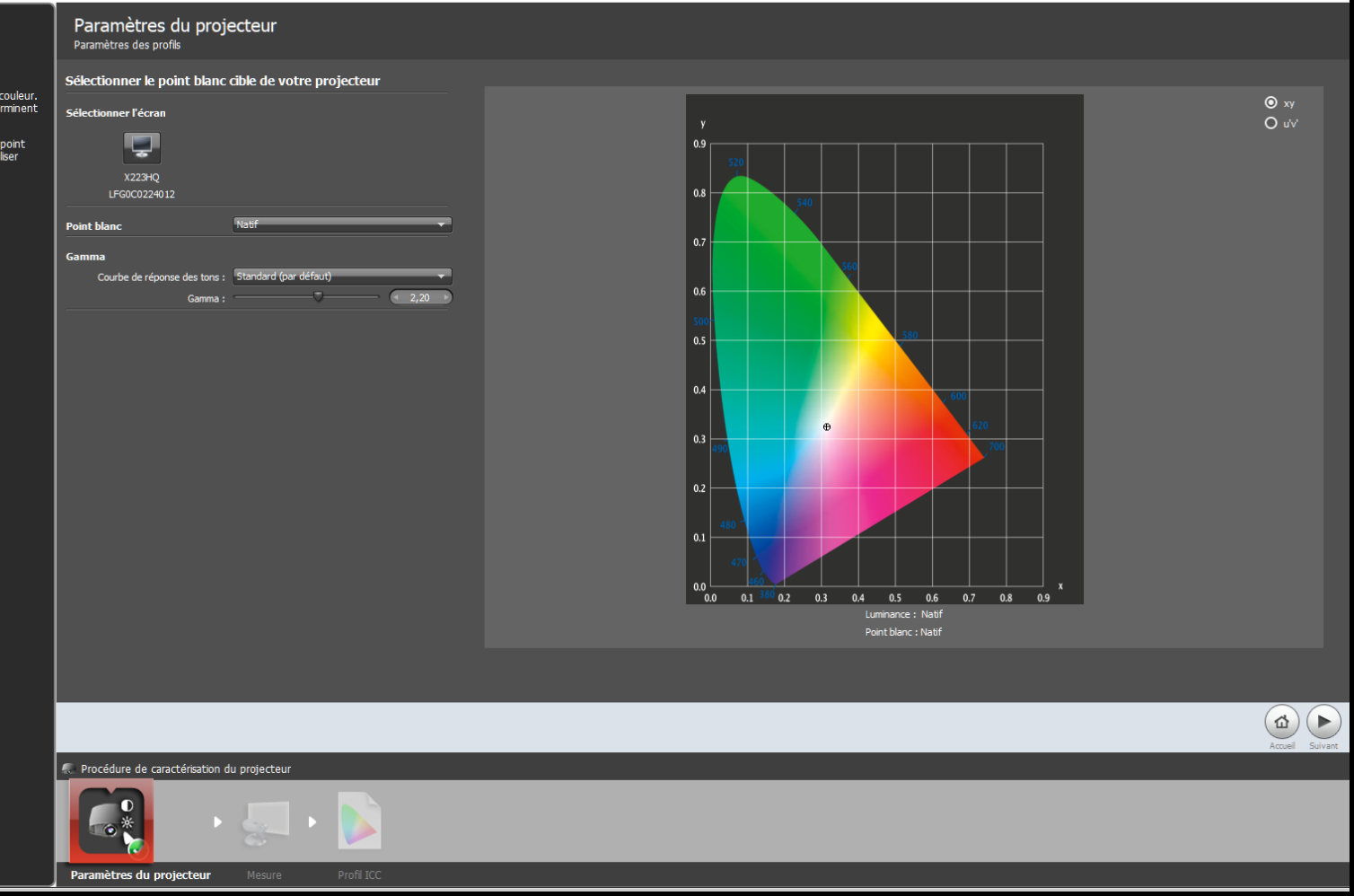

 $\Box$  $\equiv$ 

 $\mathsf{X}$ 

### Calibrage du Vidéoprojecteur

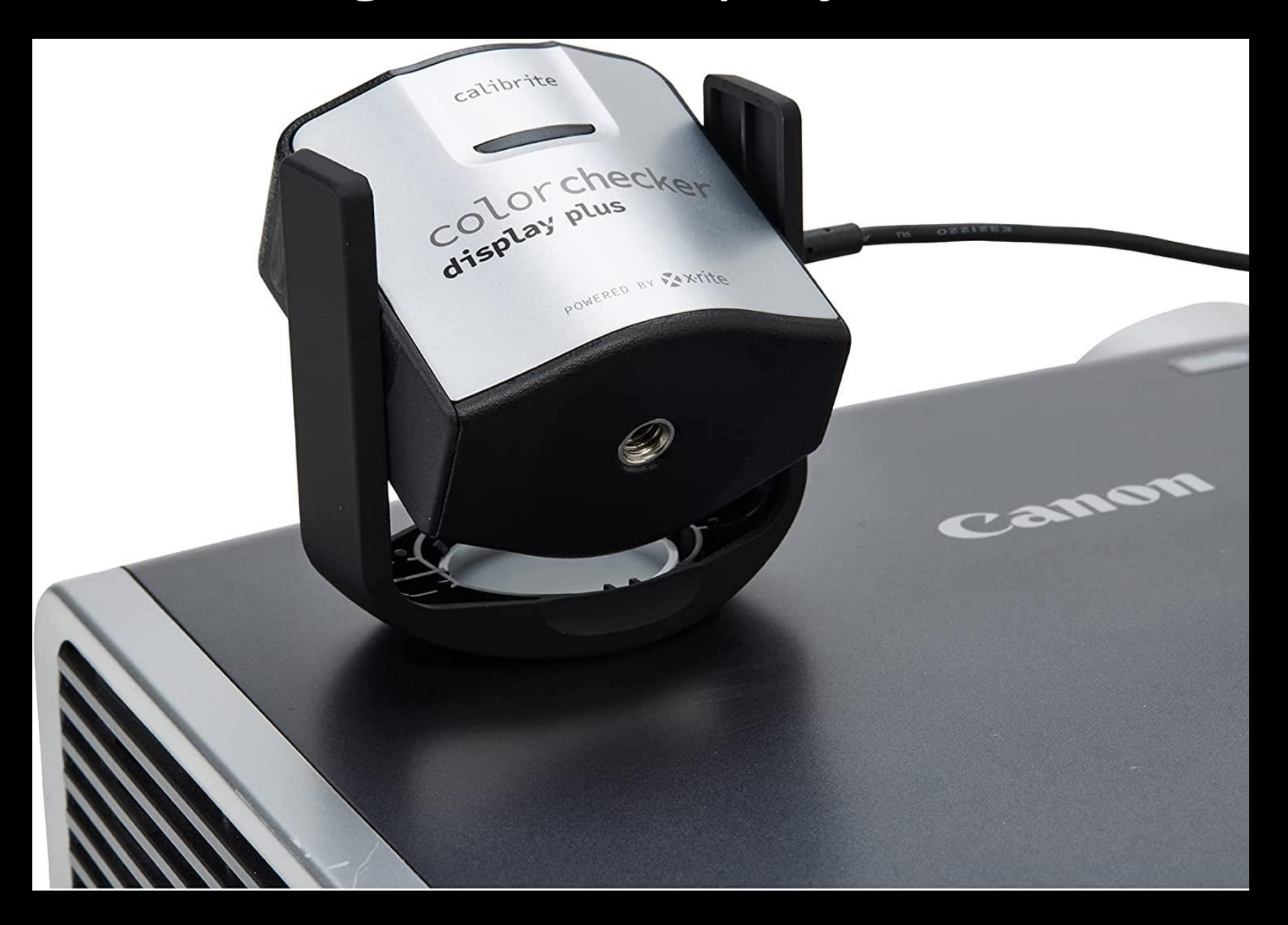

### **On place une sonde face a l'écran**

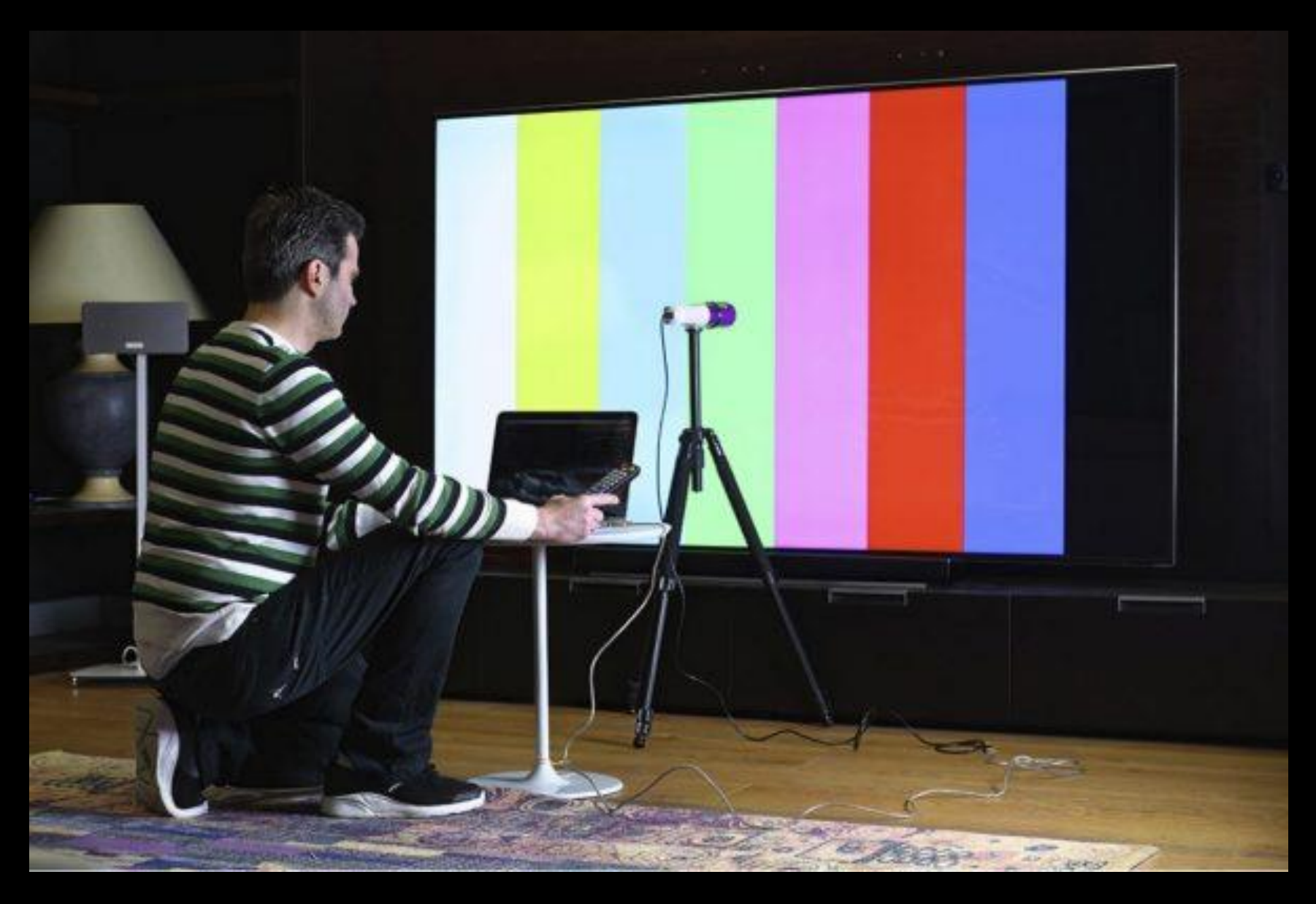

# Ouvrir les photos

### Avec

### Le Logiciel de la Marque de l'Appareil Photo

### Nikon NX Studio CANON DPP

Un **algorithme est** une méthode générale pour résoudre un type de problèmes. Il **est** dit correct lorsque, pour chaque instance du problème, il se termine en produisant la bonne sortie, c'**est**-à-dire qu'il résout le problème posé.

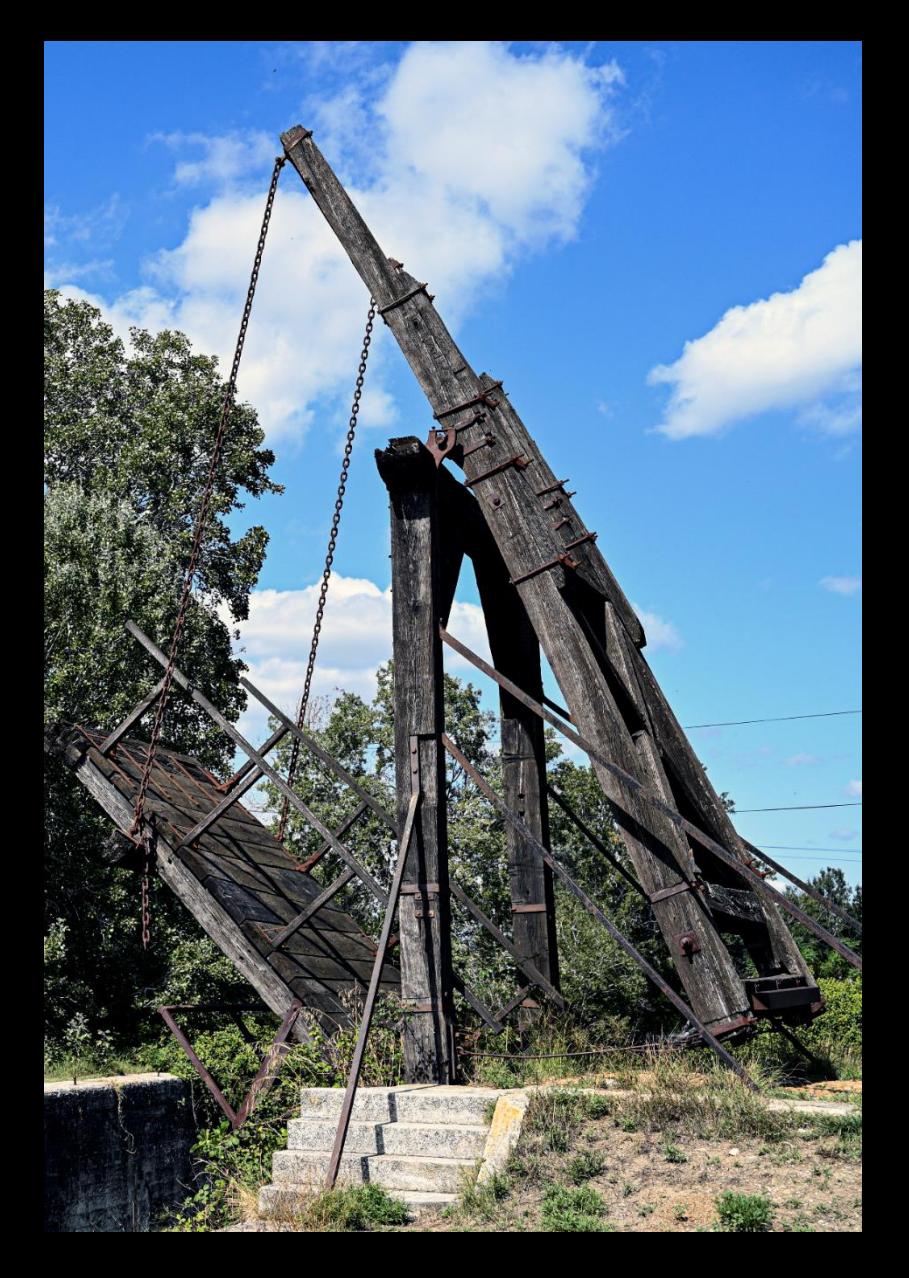

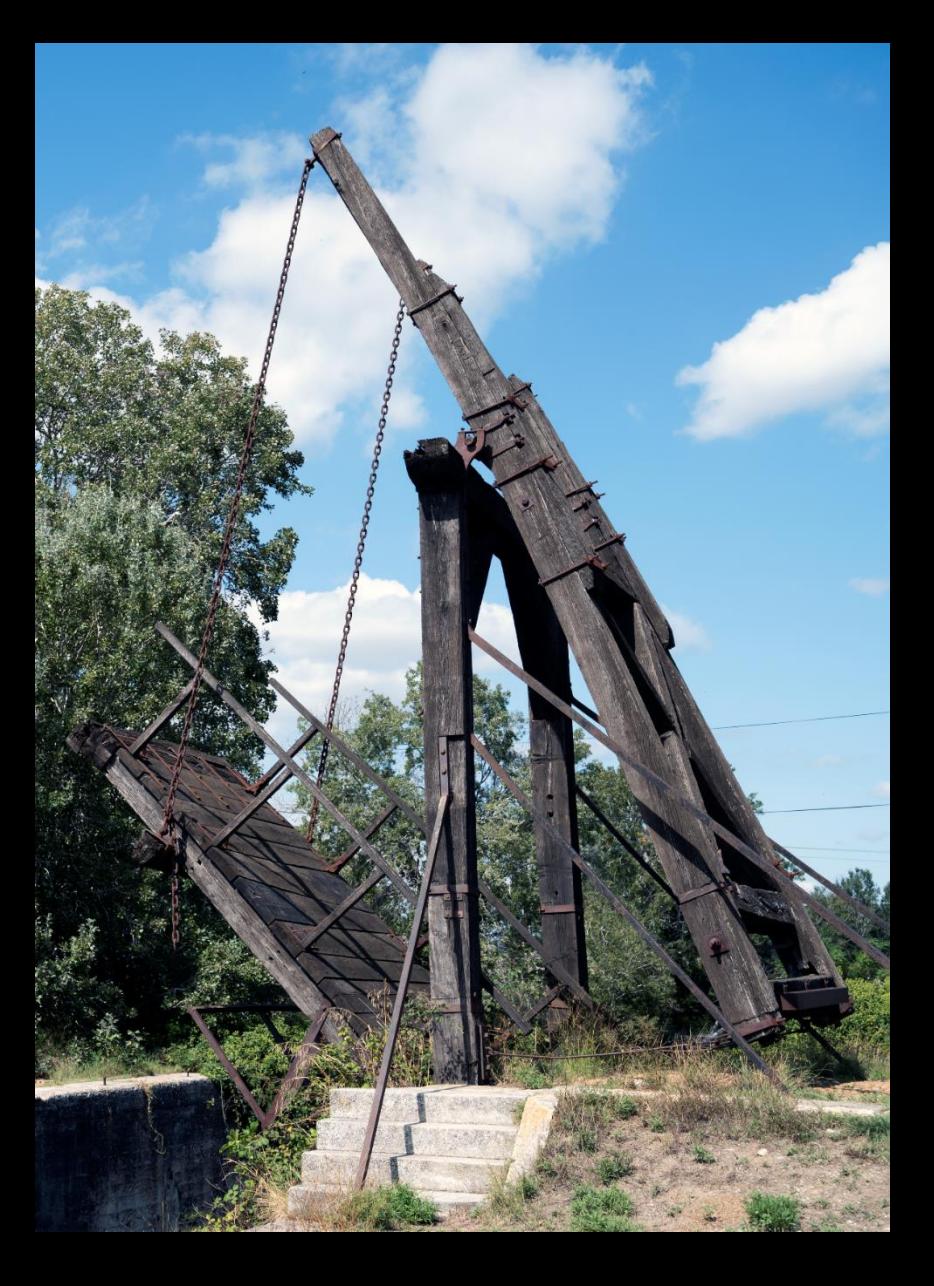

Logiciel Nikon NX Studio Logiciel Photoshop Caméra RAW

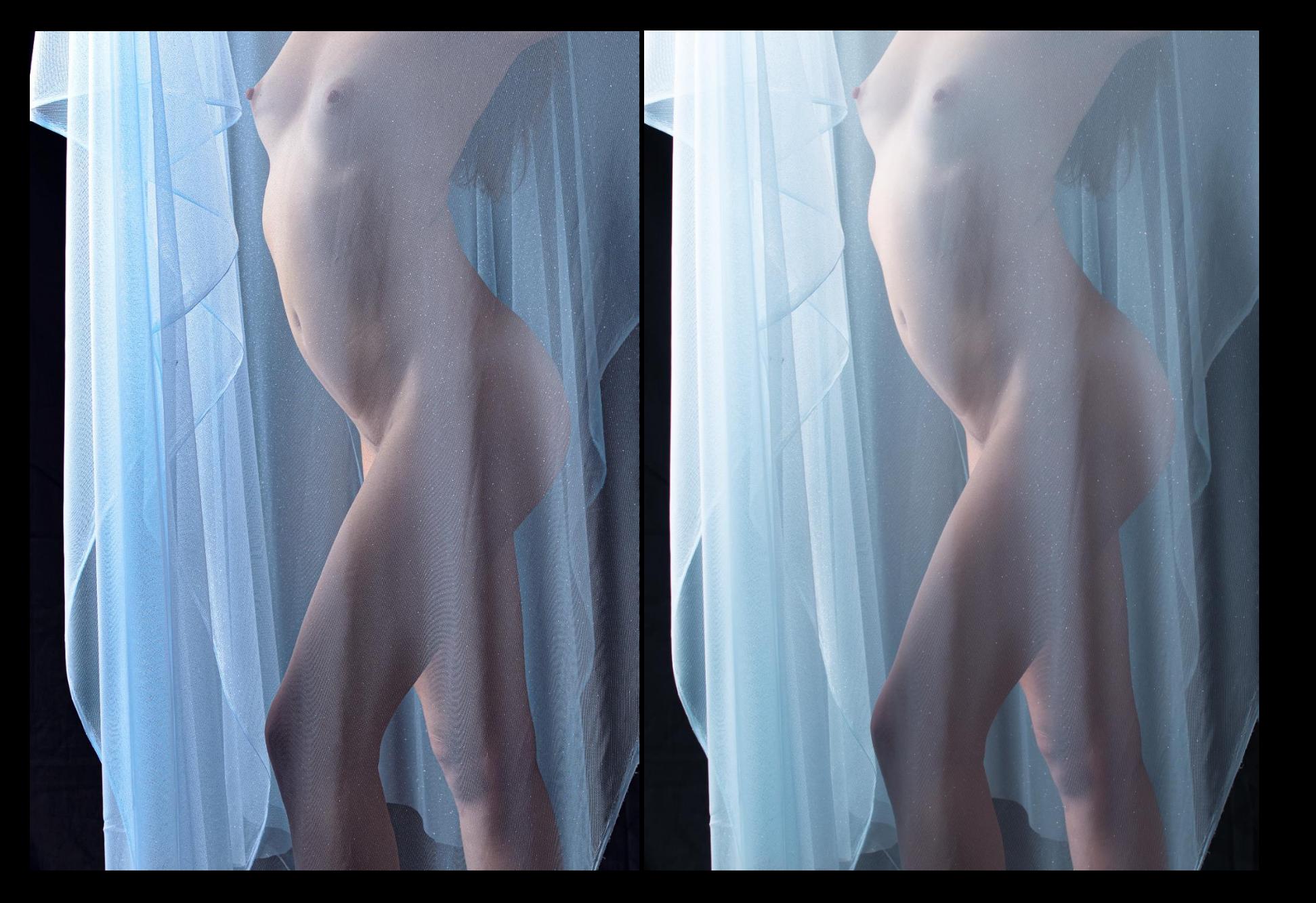

Logiciel Nikon NX Studio Logiciel Photoshop Caméra RAW

## Choisir sa Méthode

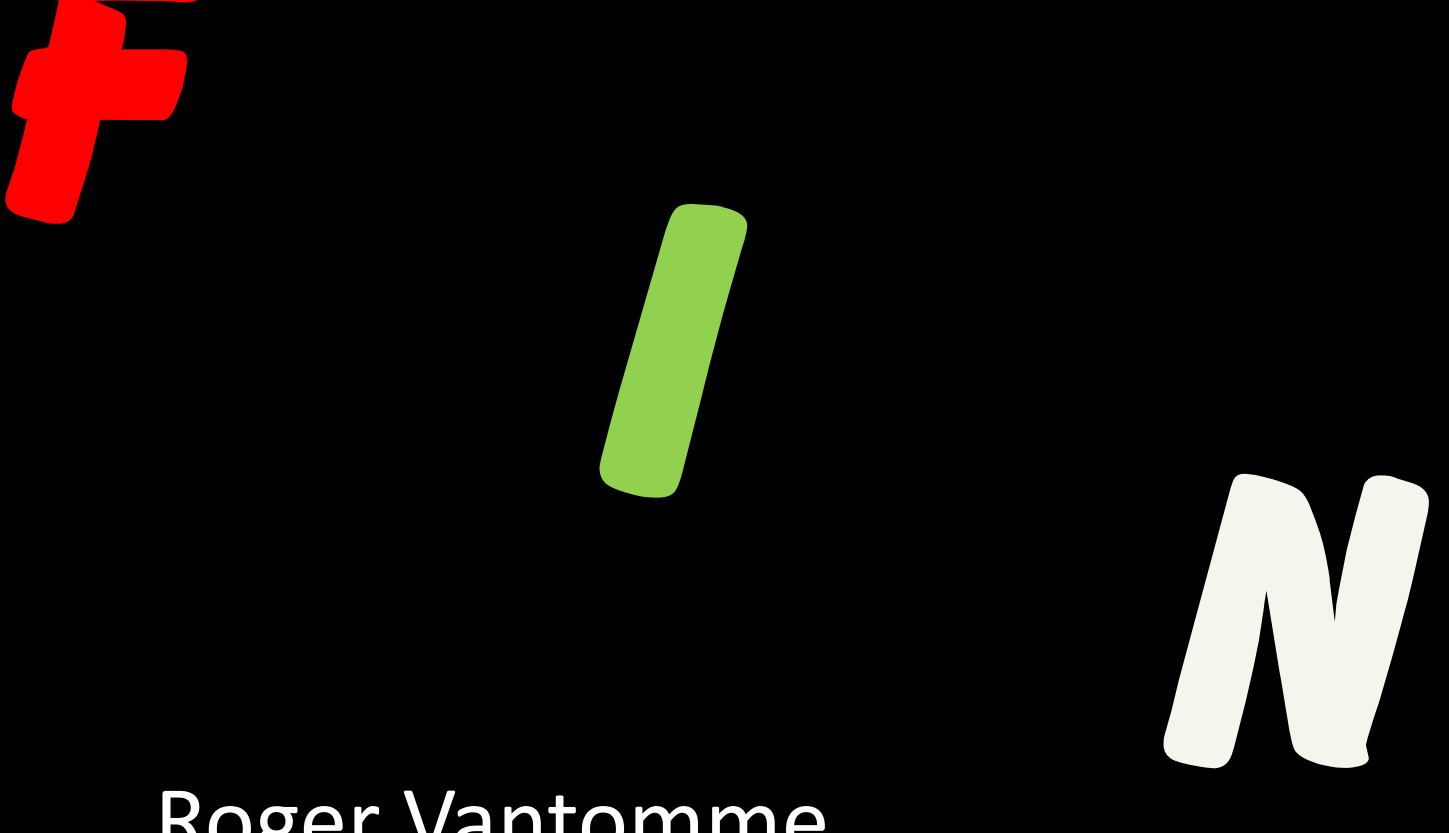

### Roger Vantomme